## RNN Demo

train\_dataset list of length-2 tuples each containing (review, label 0 or 1)

- 1. Load in training data (25000 IMDb reviews)
- 2. Do a 80/20 split of the training data into: - proper training data (20000 reviews) proper\_train\_dataset - validation data (5000 reviews) val\_dataset
- 3. Convert each proper training review into tokens using spaCy (the demo was updated so that after spaCy's tokenization, we convert each token to lowercase)

```
"Master cinéaste Alain Resnais likes to work with those 
                          actors"
['master', 'cinéaste', 'alain', 'resnais', 'likes', 'to', 
            'work', 'with', 'those', 'actors']
                                         (using the new 
                                 tokenizer_lowercase function)
```
4. Build a vocabulary using the proper training reviews vocab behaves like a function (input: list of strings, output: list of integers)

- proper training data (20000 reviews) - validation data (5000 reviews) proper train dataset val dataset
- 3. Convert each proper training review into tokens using spaCy (the demo was updated so that after spaCy's tokenization, we convert each token to lowercase)

2. Do a 80/20 split of the training data into:

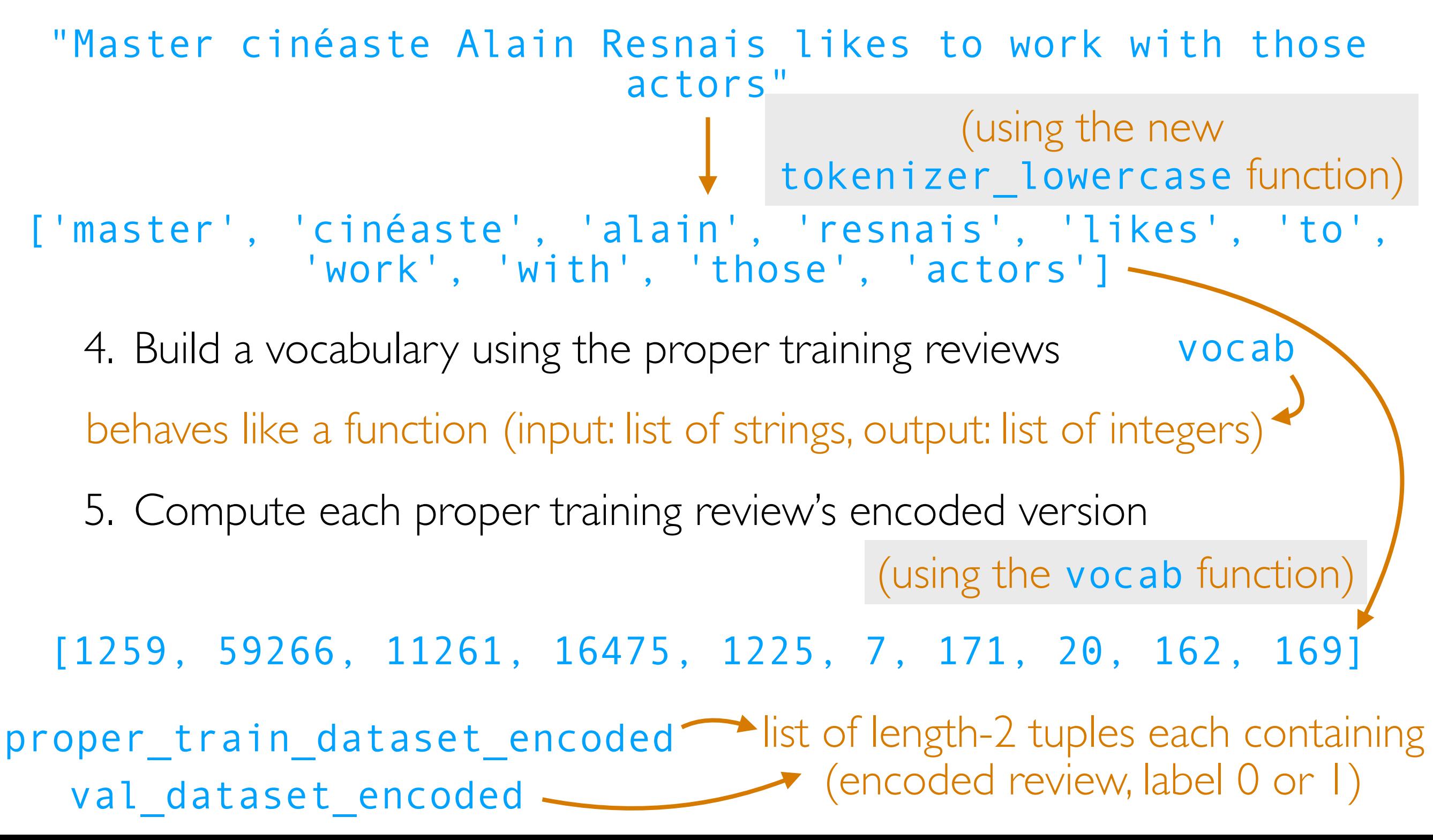

proper\_train\_dataset\_encoded ist of length-2 tuples each containing val dataset encoded <u>subseteining</u> (encoded review, label 0 or 1)

6. Construct neural net (instead of nn.Sequential, we make a class that inherits from nn.module)

PyTorch convention: the forward function specifies how a neural net actually processes a batch of input data

Example: 5 data points (each one is a time series) of lengths 3, 2, 5, 1, 7

Data point

Time steps

The neural net we constructed has a forward function with two inputs: - a 2D table

 (each column is for 1 data point) - a 1D table

(specifies length for each time series)

Blue entries contain actual values from the 5 time series Gray entries contain padded values (e.g., zeros)

Example: 5 data points (each one is a time series) of lengths  $3, 2, 5, 1, 7$ 

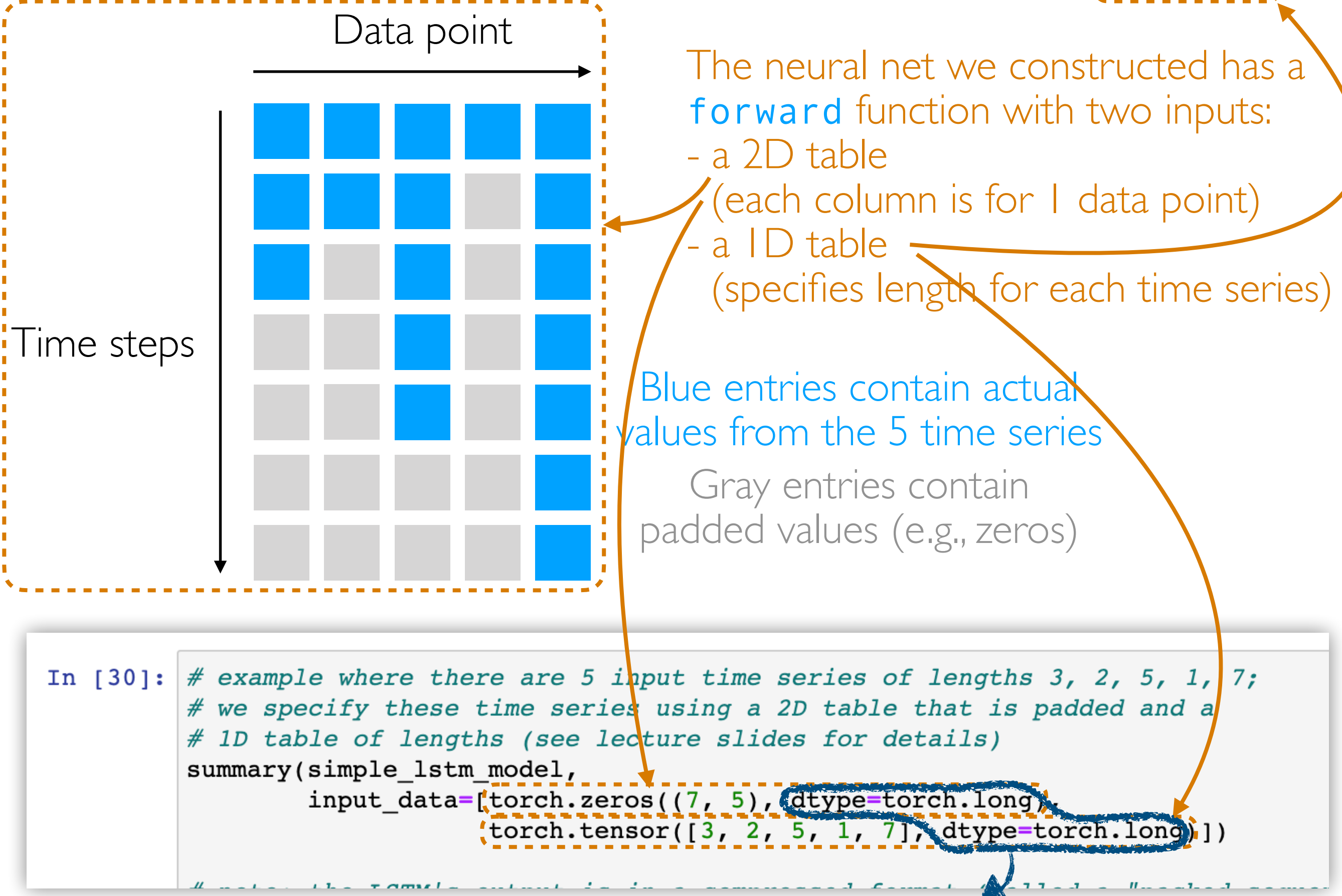

Data types matter in PyTorch (torch.long means these tables store integers)

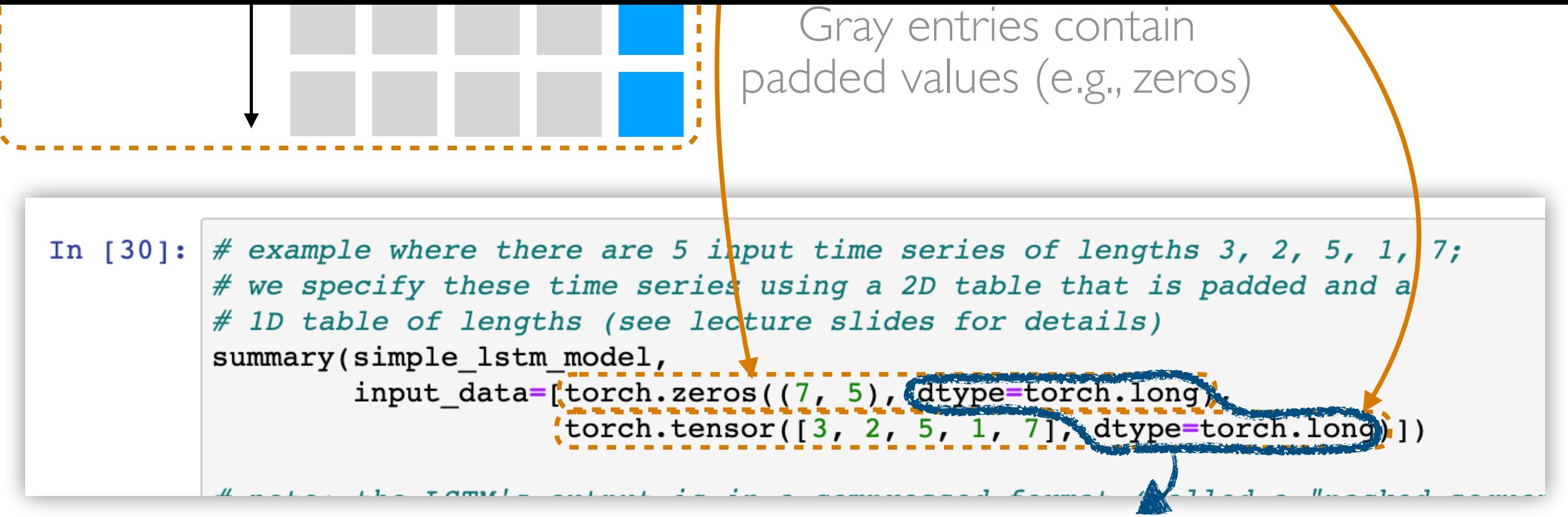

Data types matter in PyTorch (torch.long means these tables store integers)

- 7. Train the neural net some max number of epochs
- 8. Automatically tune on one hyperparameter: choose # of epochs to be the one achieving highest validation accuracy
- 9. Load in the saved neural net from the best # of epochs
- 10. Finally load in test data, tokenize and convert each test review into a list of integers, and use the trained neural net to predict

#### A special kind of RNN: an "LSTM"

#### (Flashback) Vanilla ReLU RNN

current state = np.zeros(num nodes)

for input in input sequence: outputs = []  $\blacksquare$  In general: there is an output at every time step

linear =  $np.dot(input, W.T) + b$ 

+ np.dot(current\_state, U.T)

output =  $np.maximum(0, linear) # ReLU$ 

outputs.append(output)

current\_state = output

For simplicity, in today's lecture, we only use the very last time step's output

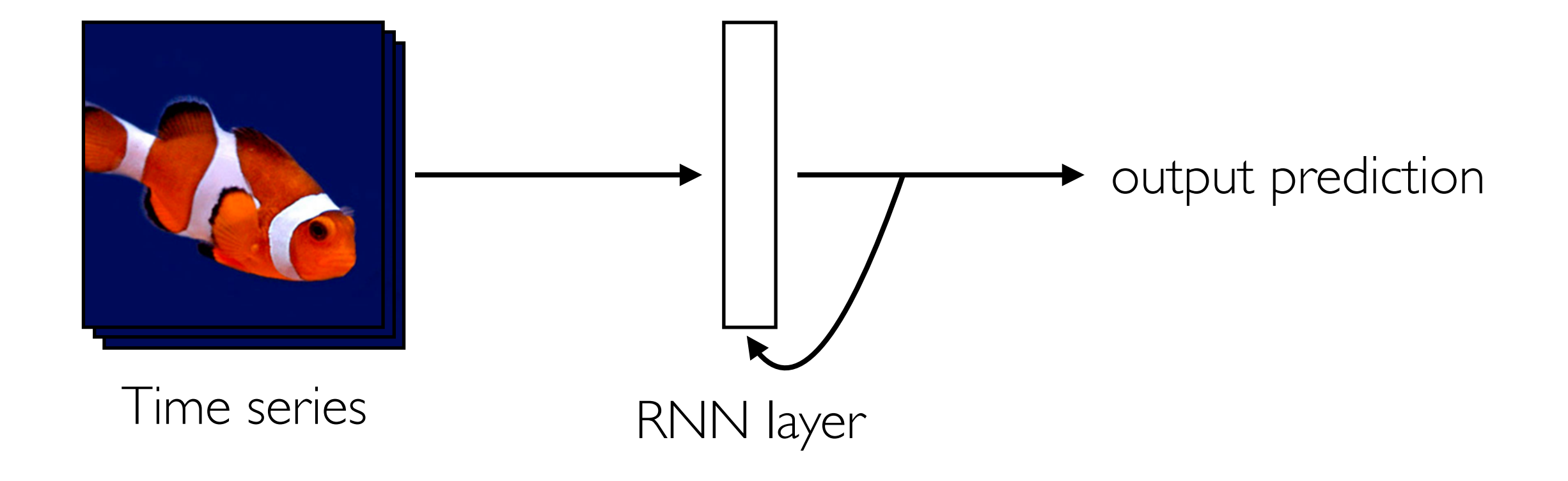

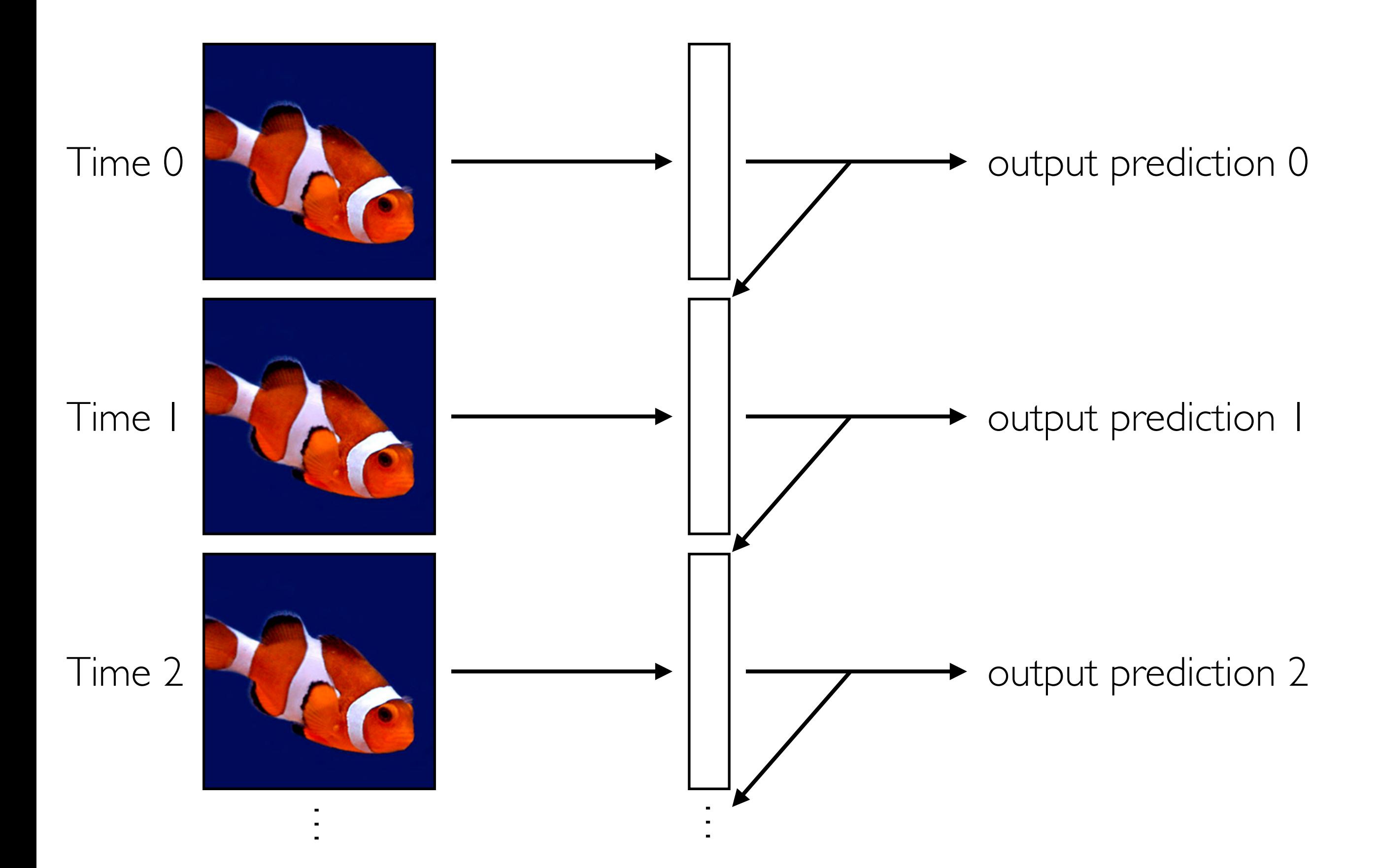

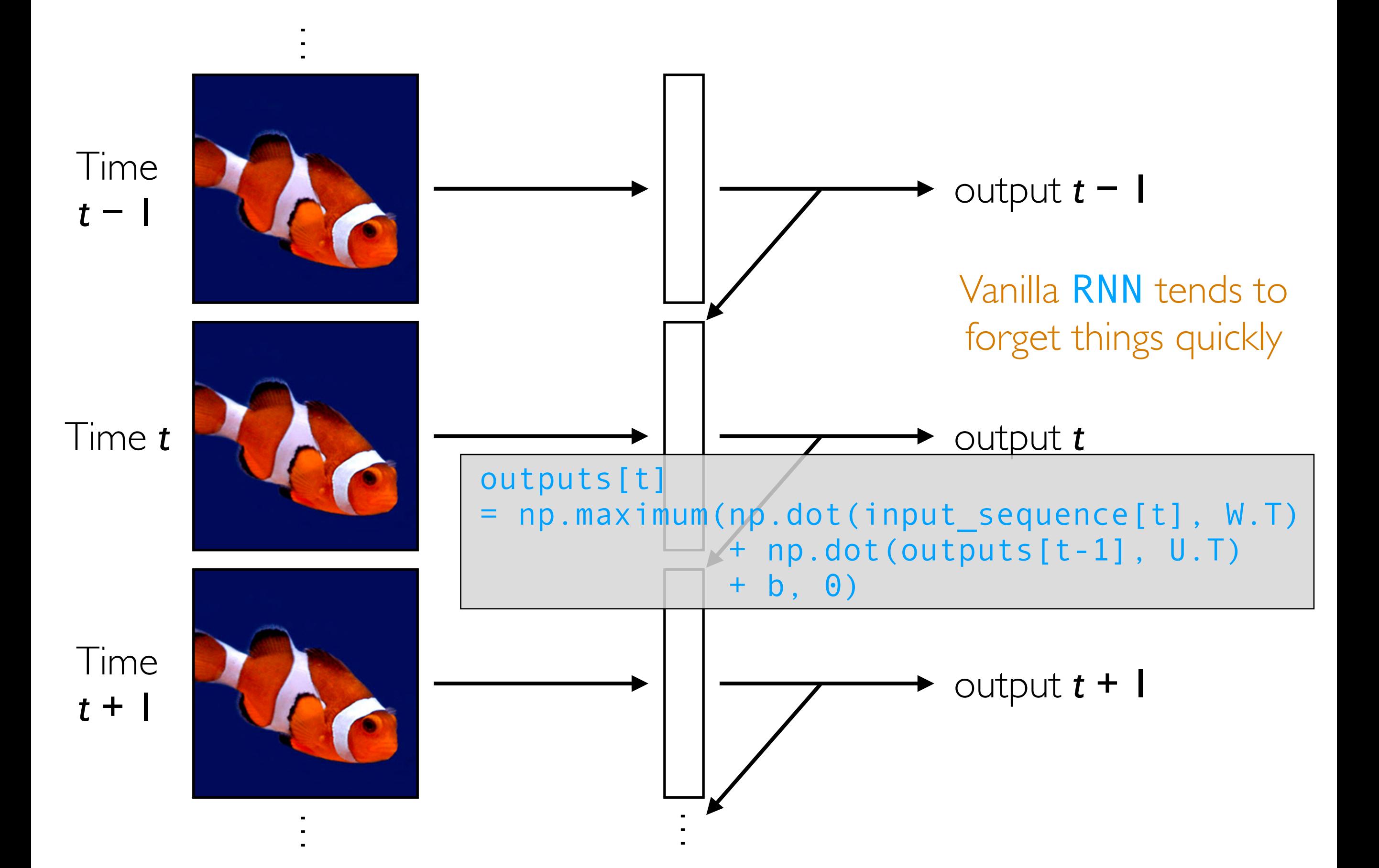

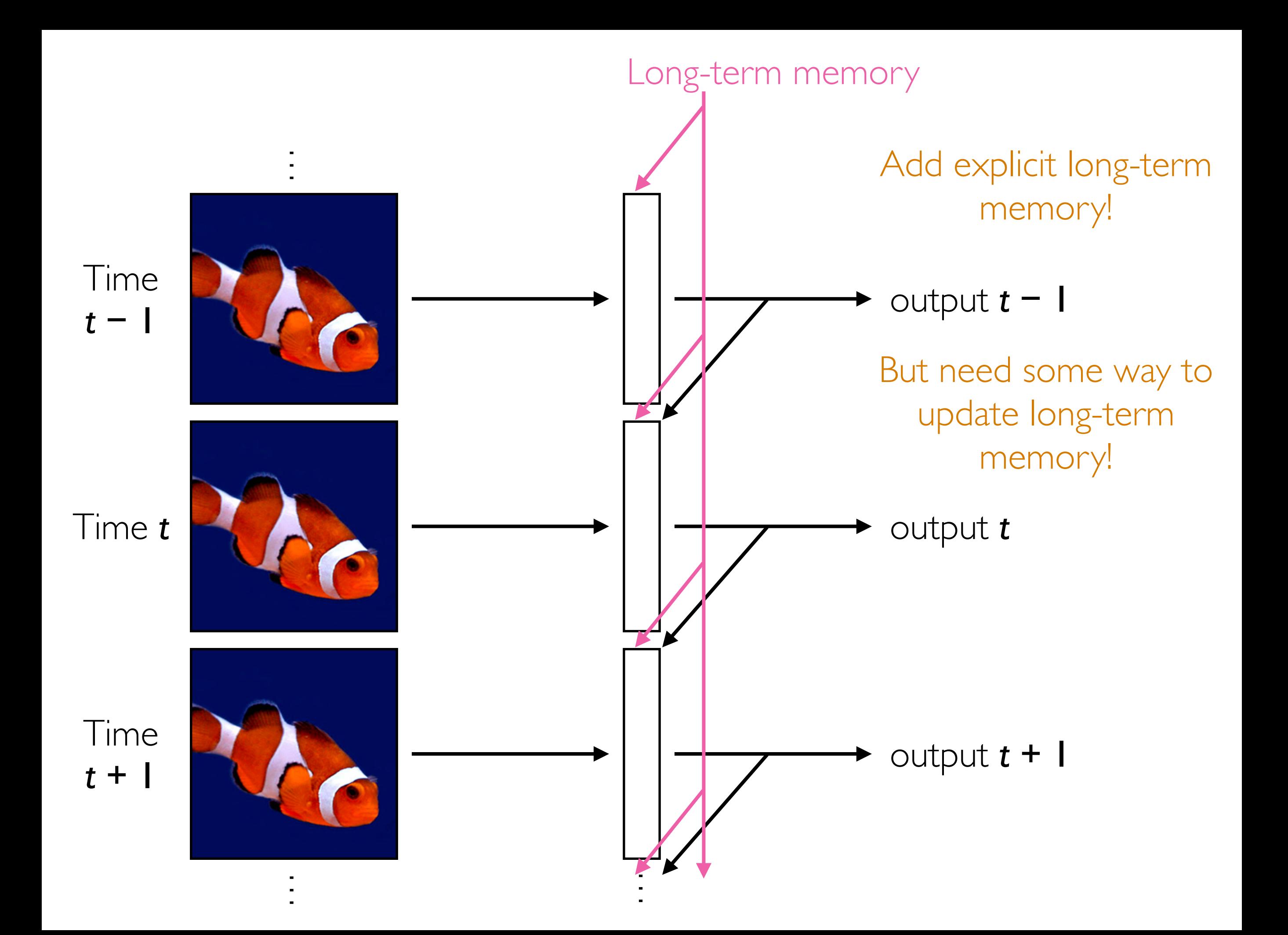

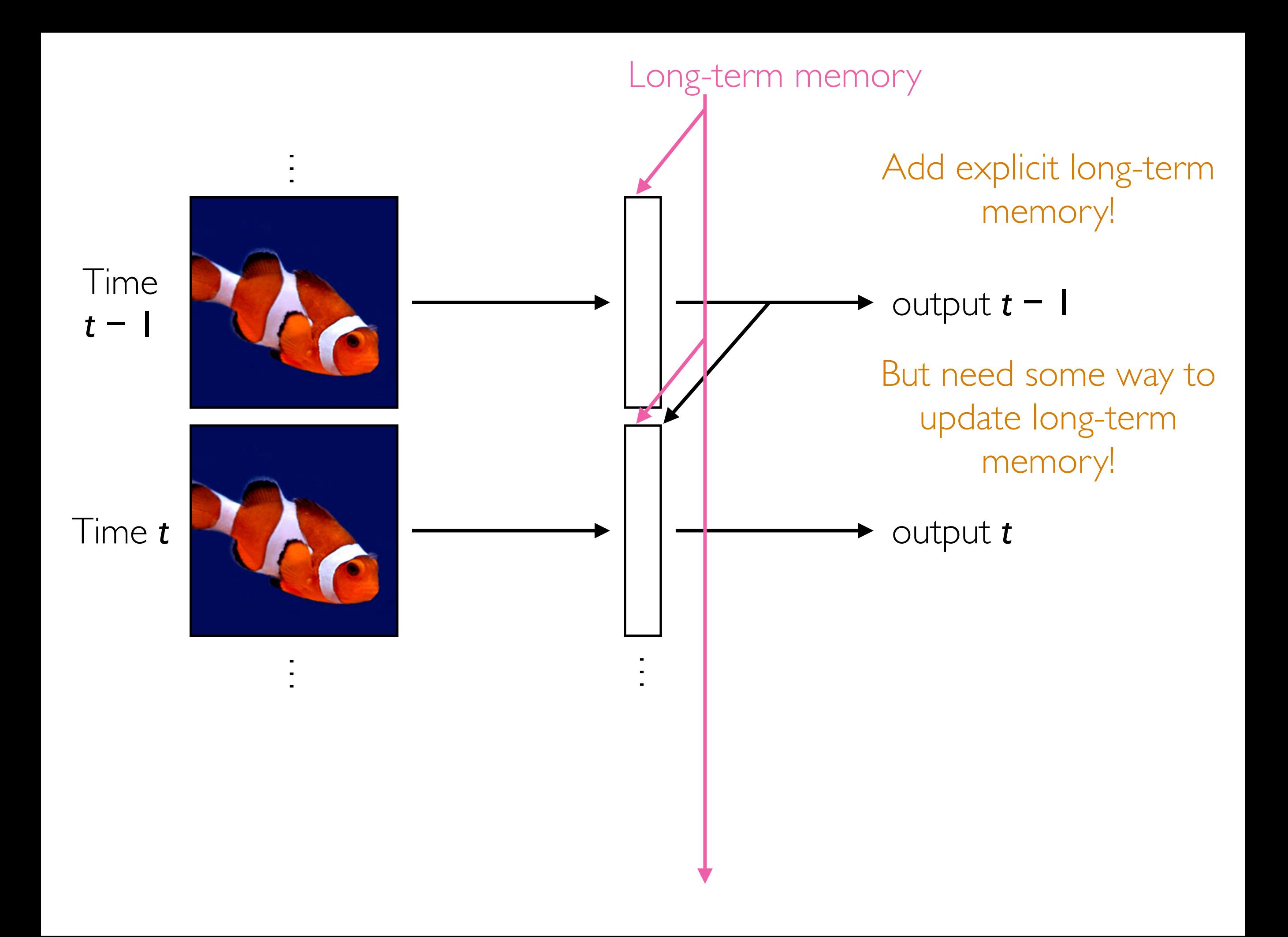

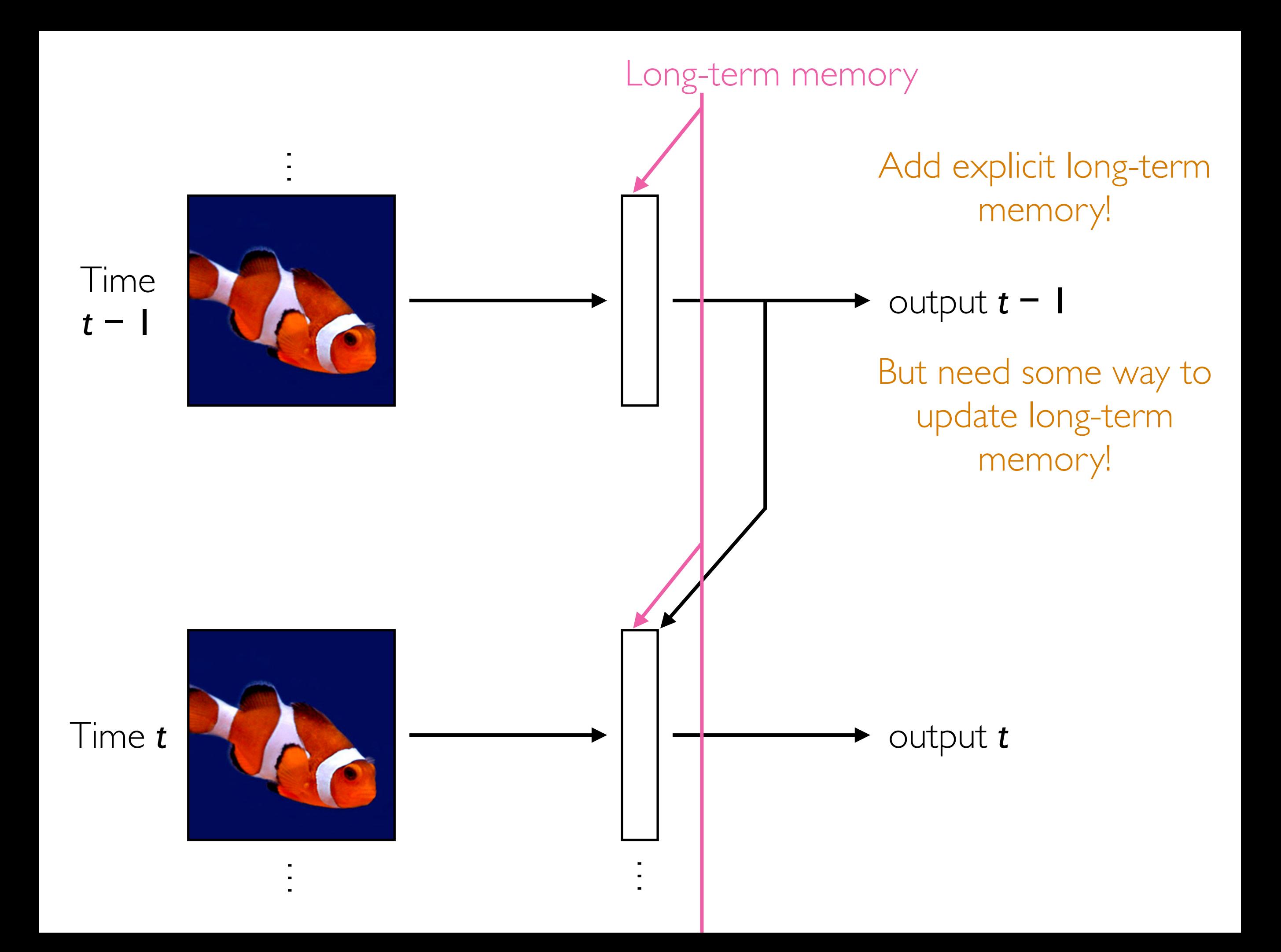

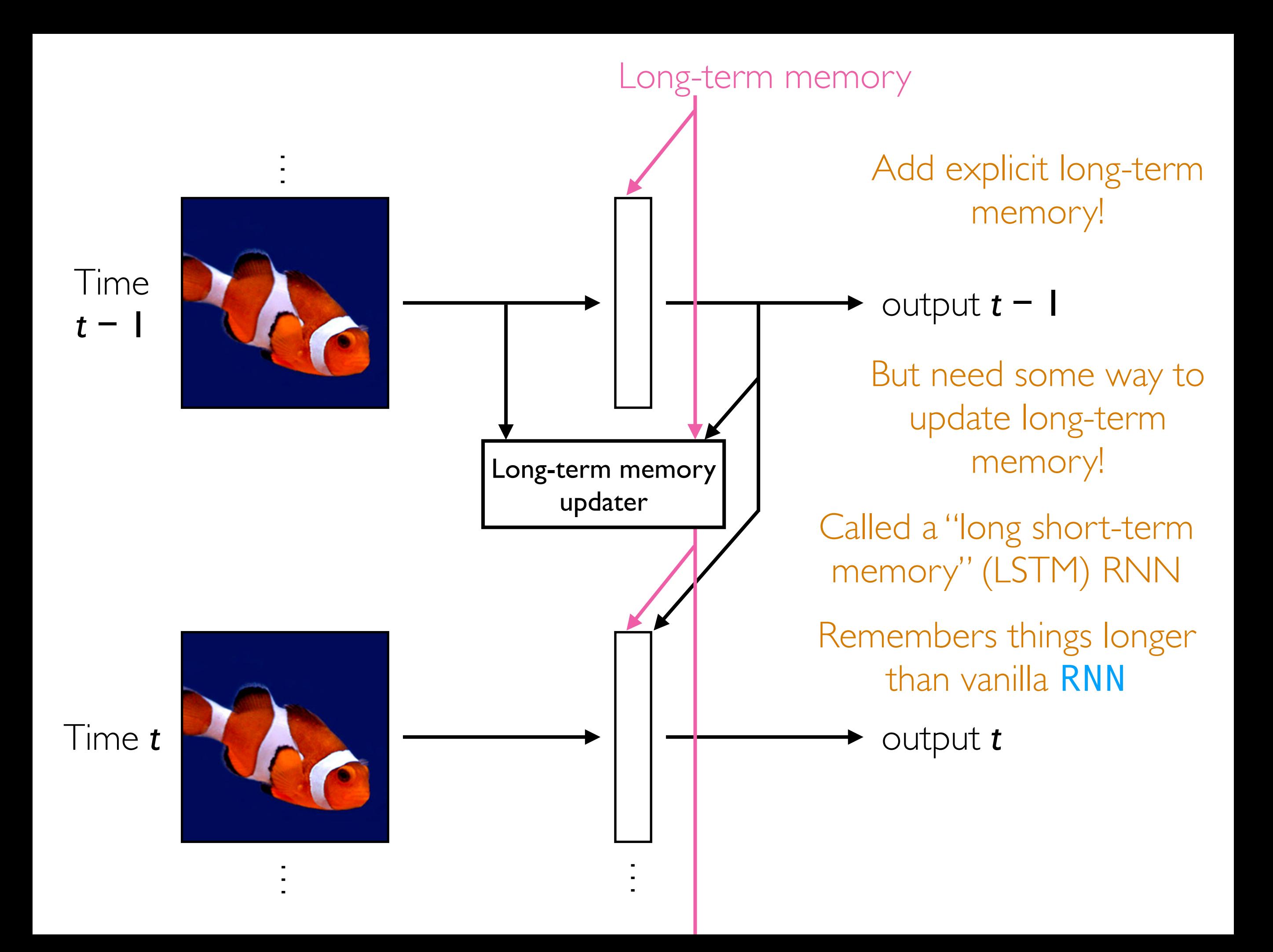

# Analyzing Times Series with CNNs

- Think about an image with I column, and where the rows index time steps: this is a time series!
- Think about a 2D image where rows index time steps, and the columns index features: this is a multivariate time series (feature vector that changes over time!)
- CNNs can be used to analyze time series *but inherently the size of the filters used say how far back in time we look*
- If your time series data all have the same length (same number of time steps) and do not have long-range dependencies that require long-term memory, CNNs can do well already!
	- $\Rightarrow$  If you need long-term memory or time series with different lengths, use RNNs
- Note: while it is possible to have a CNN take in inputs that vary in size, we did not cover this in lecture

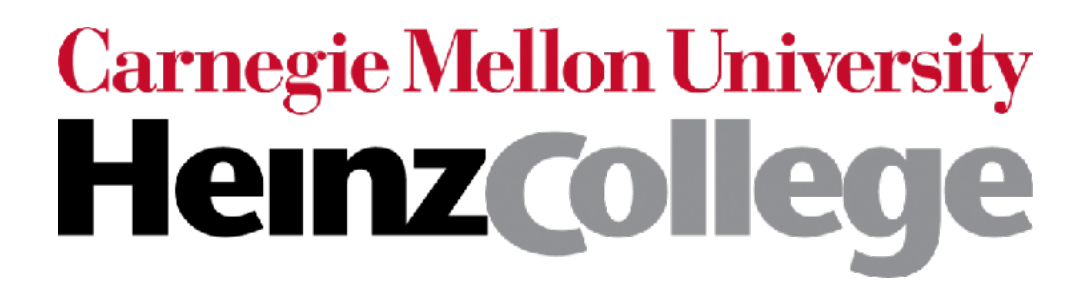

#### 95-865 Unstructured Data Analytics Last lecture: Additional deep learning topics; course wrap-up

Slides by George H. Chen

## HW2 Questionnaire (1/3)

How many hours did you take (roughly) to complete homework 2? 113 responses

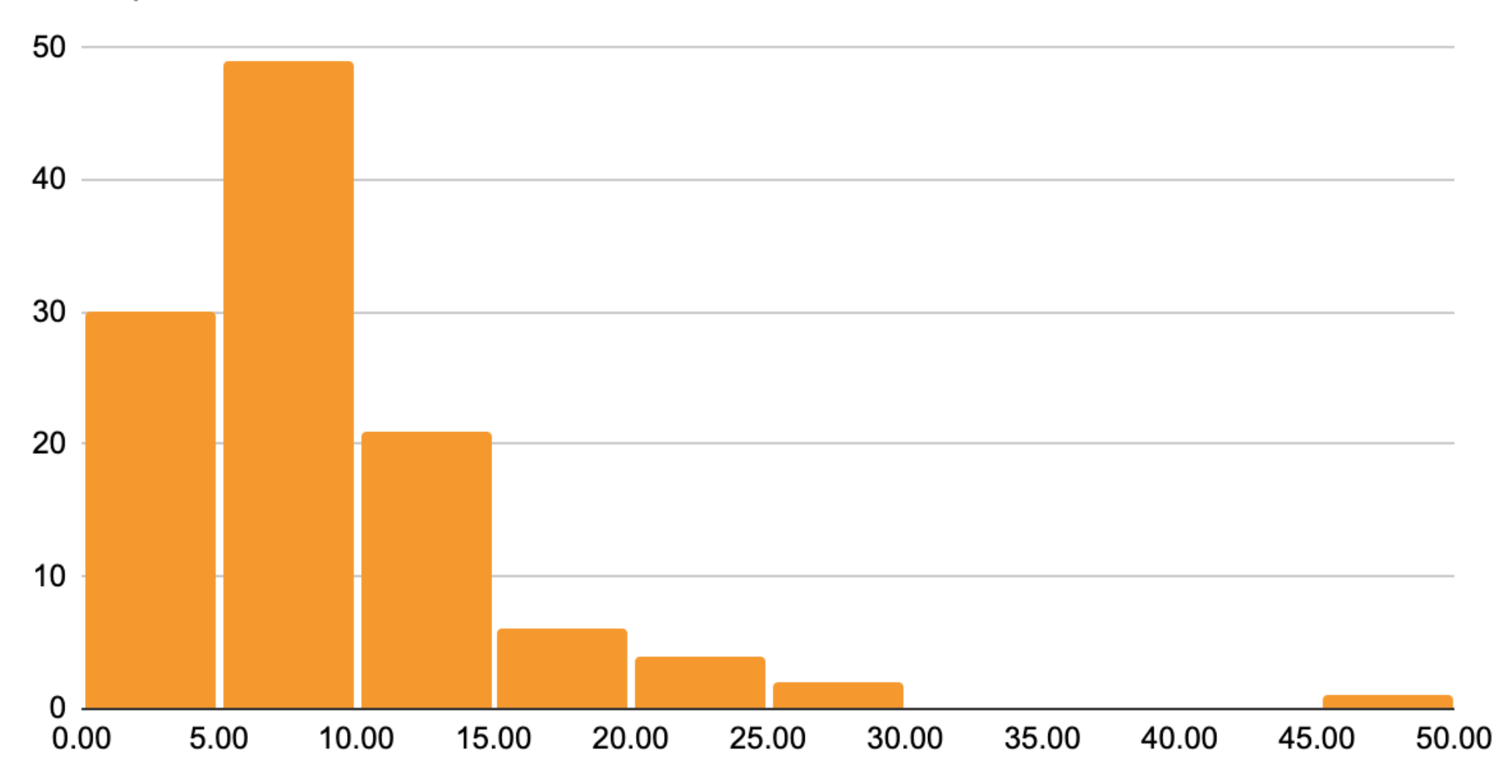

## HW2 Questionnaire (2/3)

Free response comments/feedback

- Reading material and notes:
	- I realize that the current situation is not great (i.e., there's no single textbook/easy to understand resource that covers all the topics of 95-865 at the same level of detail)
	- Many students said they use StatQuest
- There was a comment saying that asking ChatGPT to explain concepts has been very helpful and that, basically, ChatGPT's office hours slots are 24/7 (nice!)
	- Careful! ChatGPT had a high error rate on Quiz I Problem 1
- I got several requests from students saying that they wish I provided problems like the ones from your real quizzes
	- This is precisely why we provide many practice quizzes — these <u>are</u> real past quizzes!

## HW2 Questionnaire (3/3)

- A number of students are still asking for more demos
	- As I stated in Lecture 11 (in my thoughts on the HW1 questionnaire): it's important that you learn to not only find other demos yourself but to create your own demos
		- For example, start with a demo that already exists using a dataset you find interesting, and think about other possible analyses that you can do on the same dataset
			- In fact, a number of demos from my lectures are like this where I have cited the original demo that I modified
	- I think it's important to recognize that getting better at data analysis (unstructured or not) *requires practice*
	- Analogy: it's like learning how to swim
		- Sure, you can watch more and more demonstrations of people swimming, *but to get good yourself, you have to practice*

## Faculty Course Evaluations

Please fill out faculty course evaluations to provide feedback on the course!

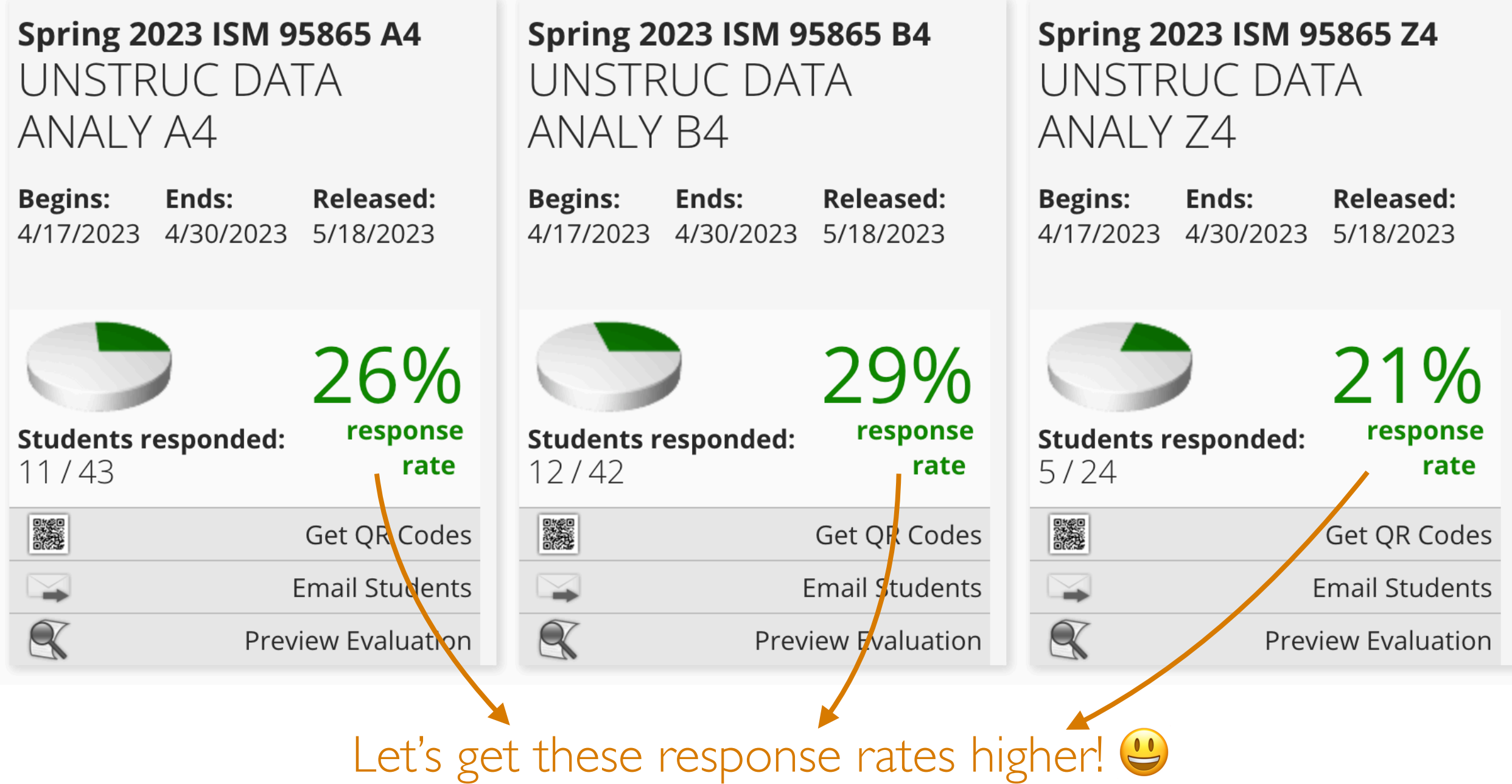

## Outline

- How learning a deep net roughly works
- Dealing with small datasets
	- Data augmentation
	- Fine-tuning
- Self-supervised learning (word embeddings are a special case)
- Some other deep learning topics that are good to know about
- Course wrap-up

Suppose the neural network has a single real number parameter *w*

Loss *L* tangent line The skier should move rightward (*positive* direction) initial guess of good parameter setting The skier wants to get to the lowest point ∆*L* ∆*w* The derivative  $\frac{\Delta L}{\Delta w}$  at the skier's position is *negative* ∆*w* In general: the skier should move in *opposite* direction of derivative In higher dimensions, this is called gradient descent (derivative in higher dimensions: gradient)

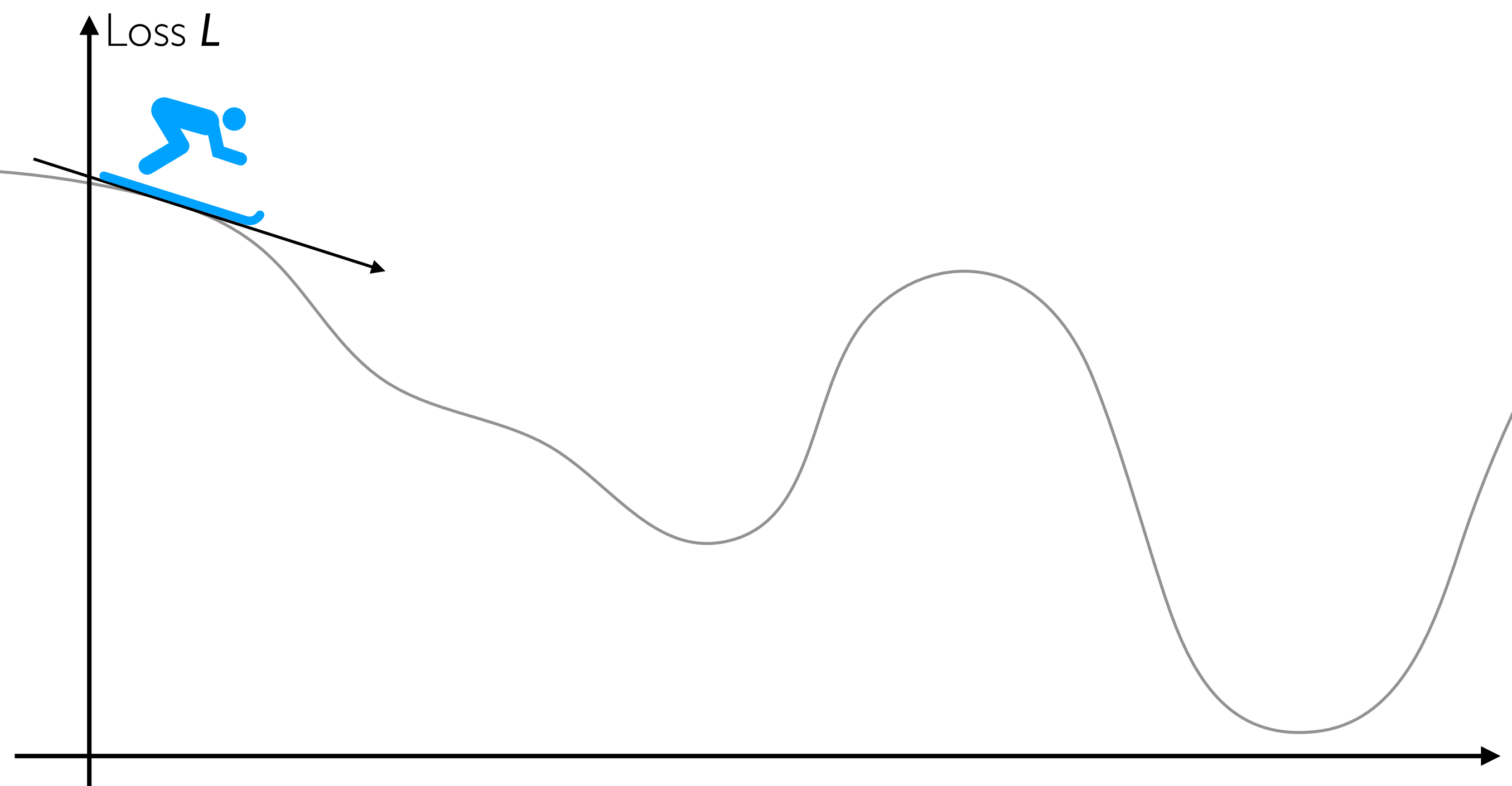

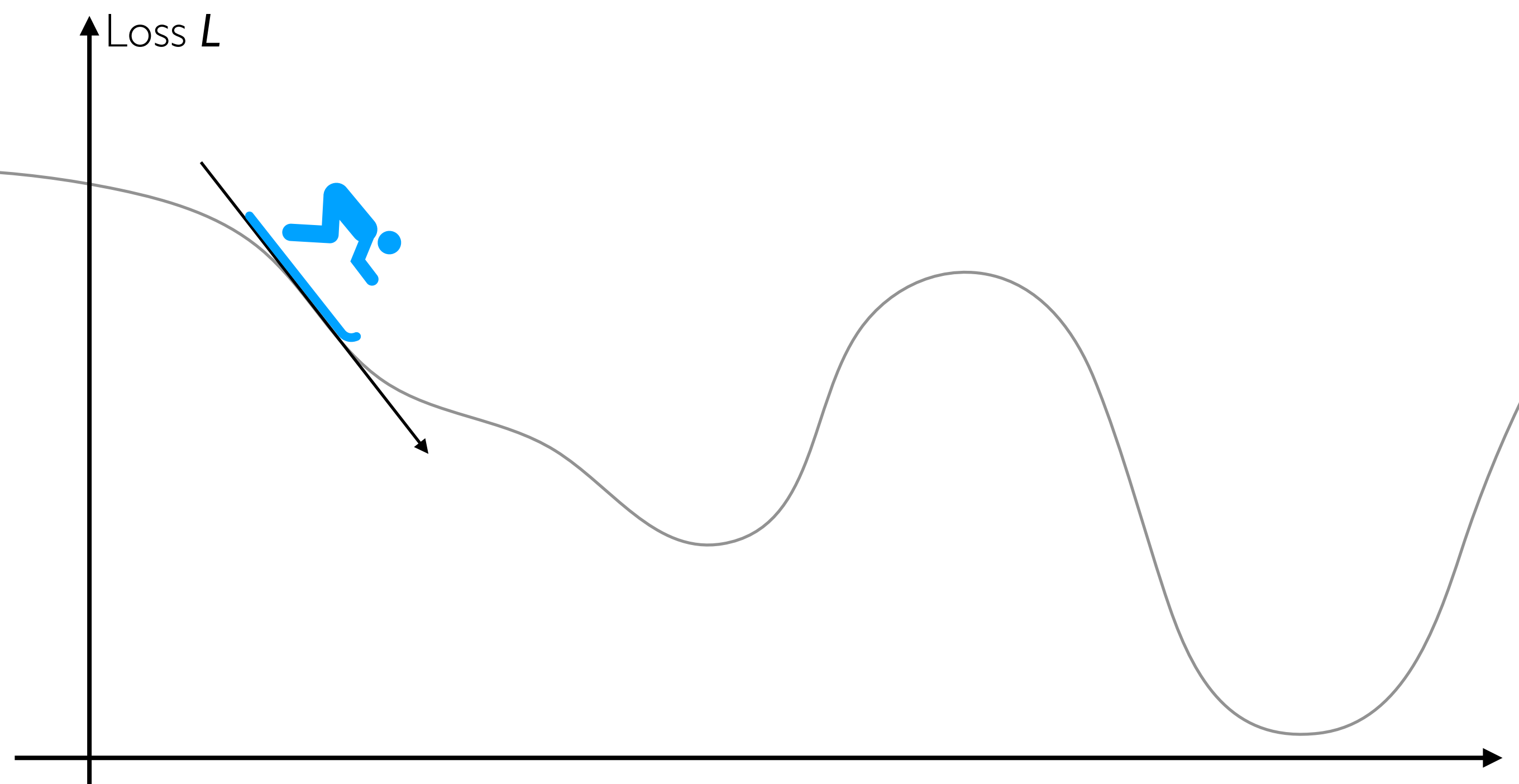

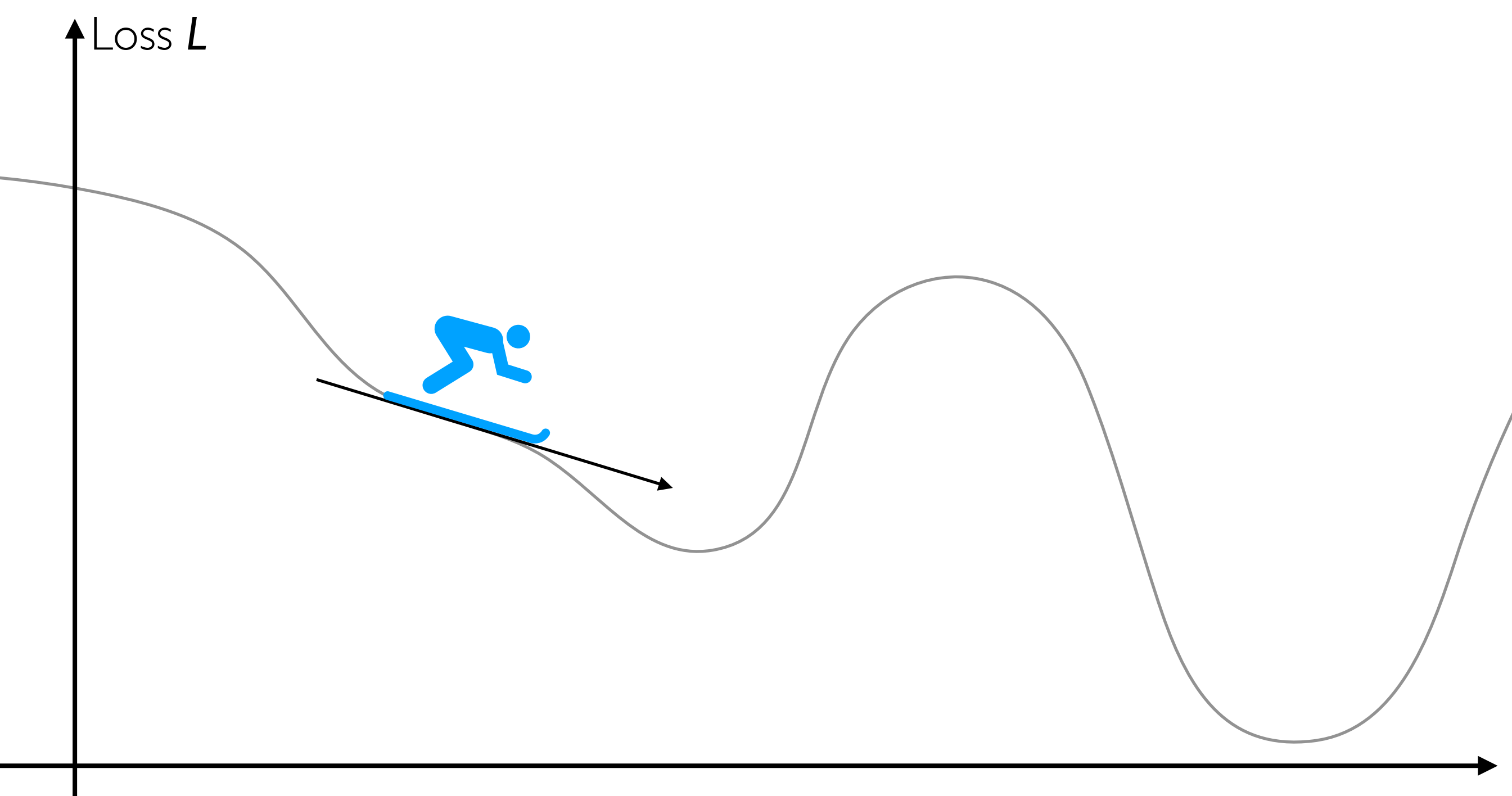

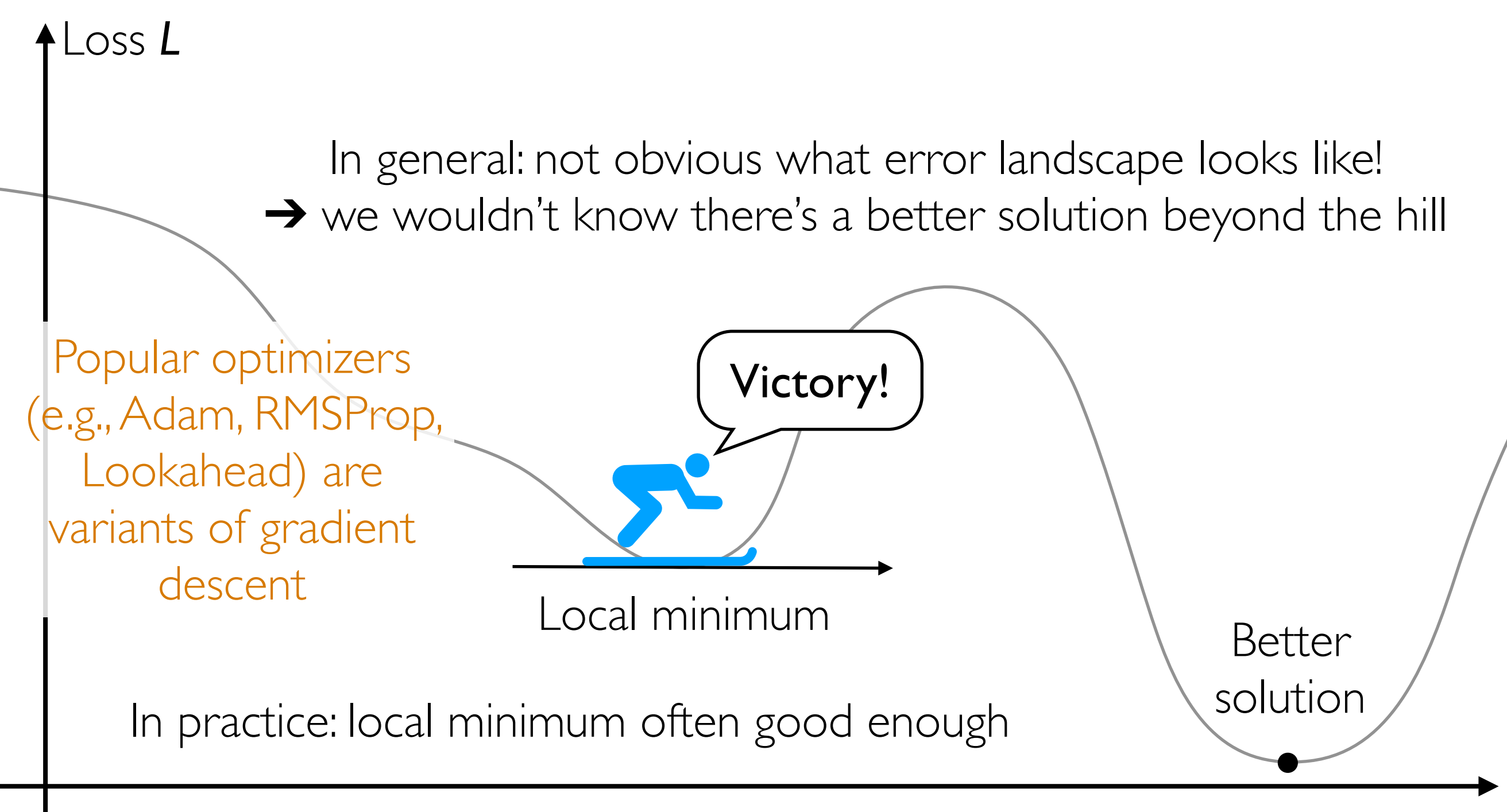

## Handwritten Digit Recognition

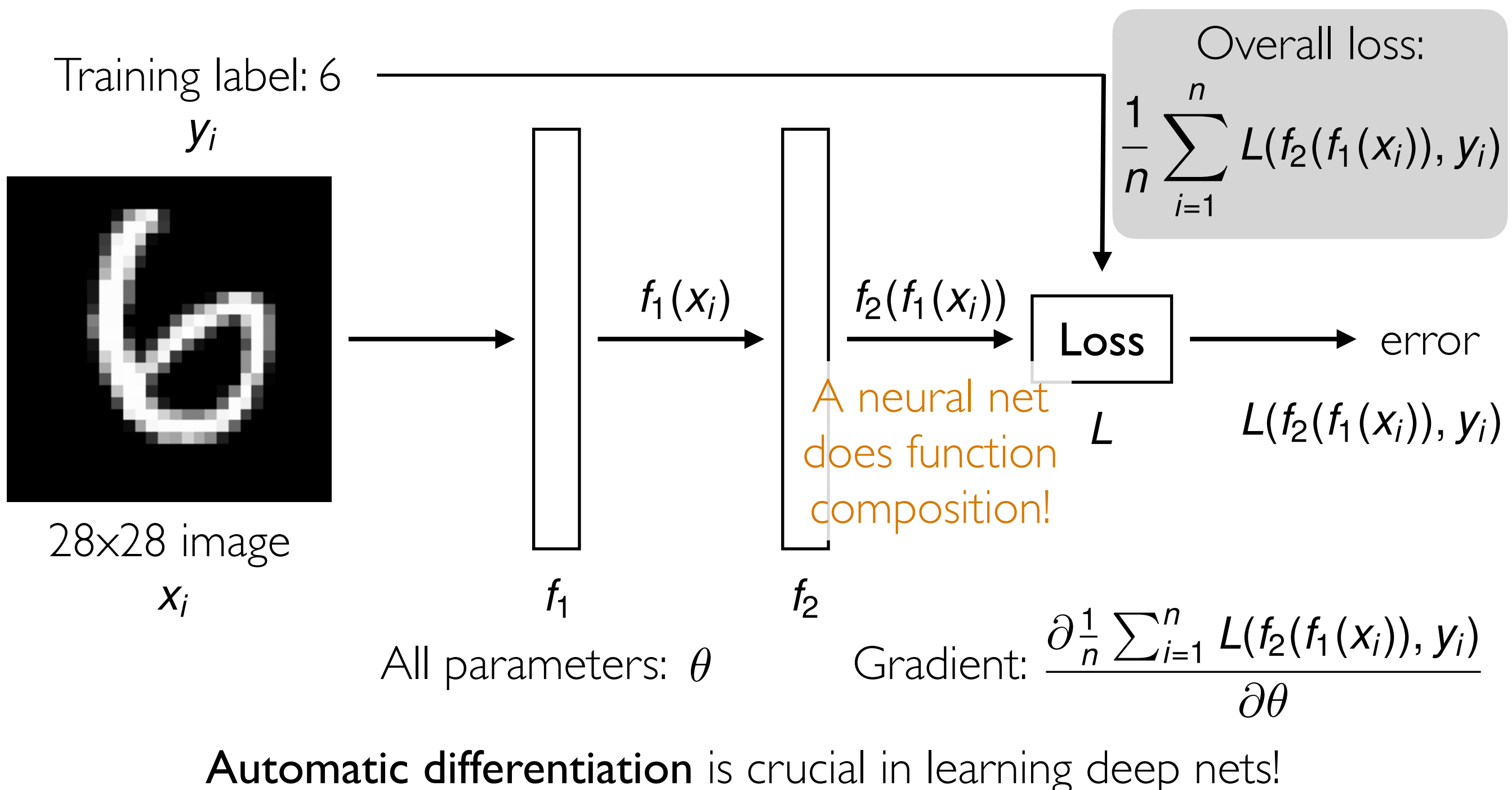

Careful derivative chain rule calculation: back-propagation

#### Gradient Descent

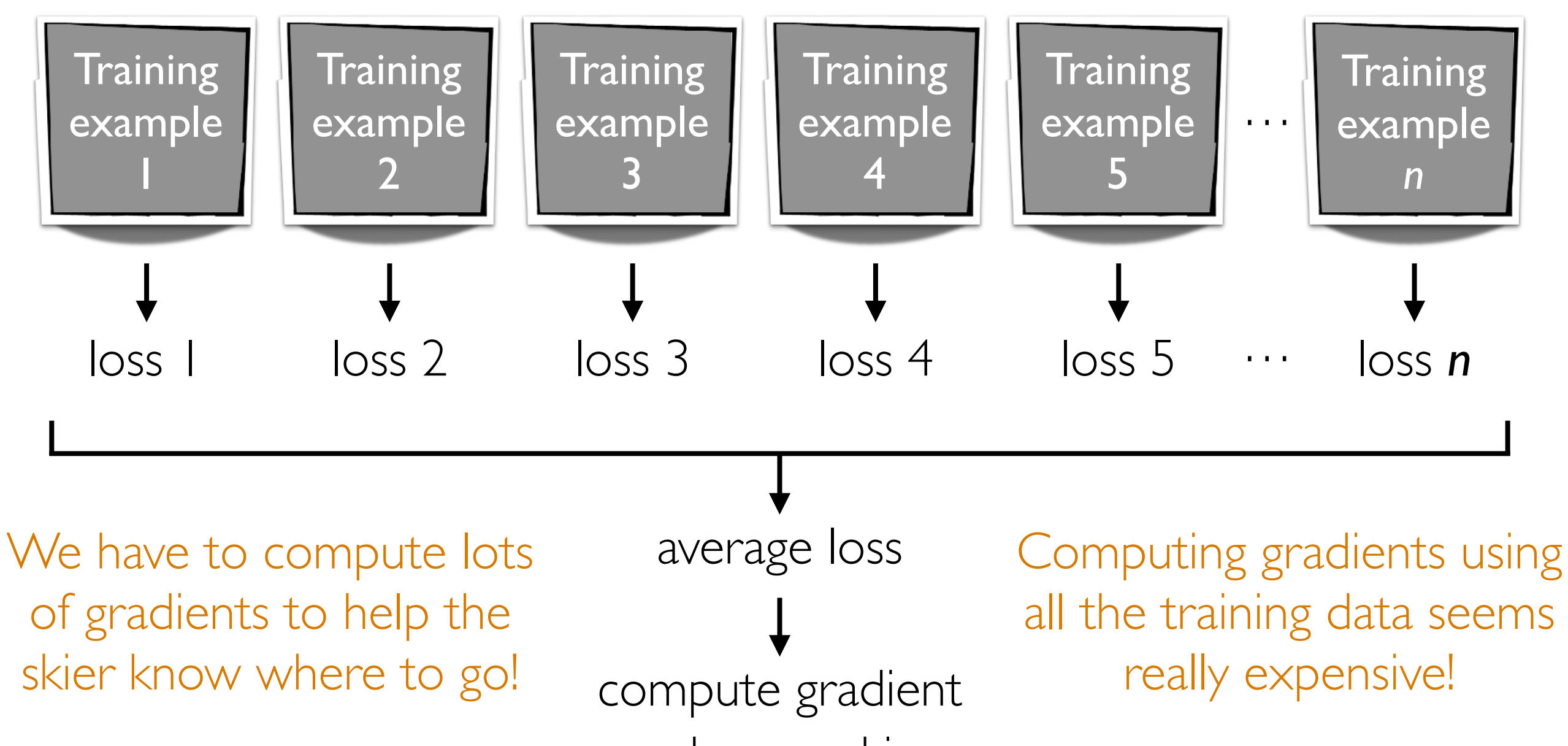

and move skier

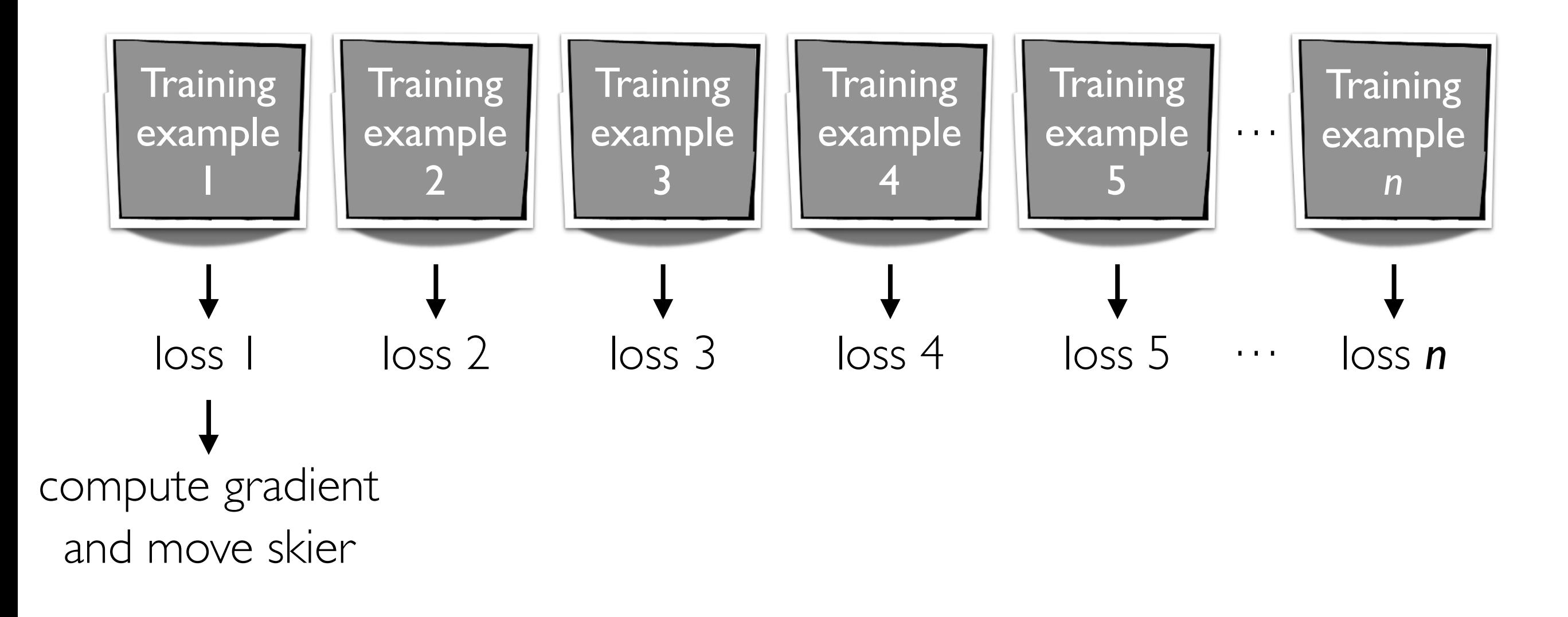

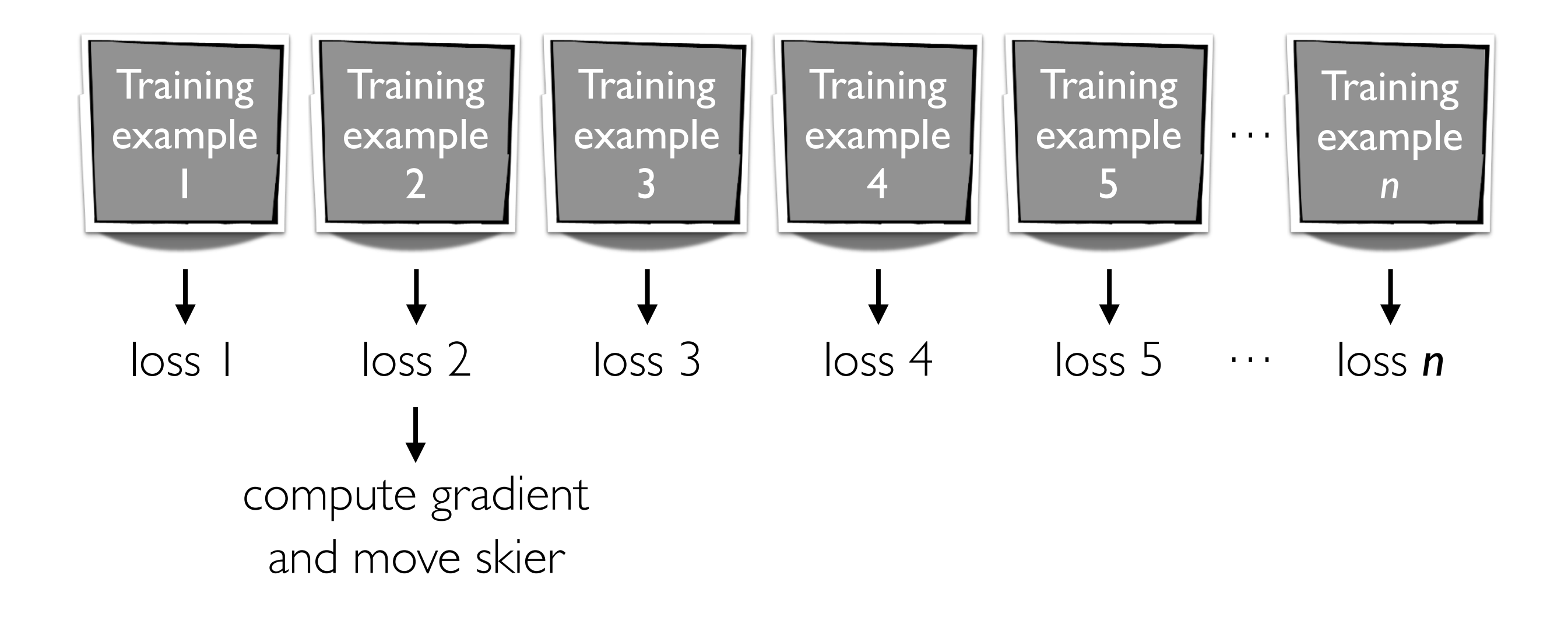

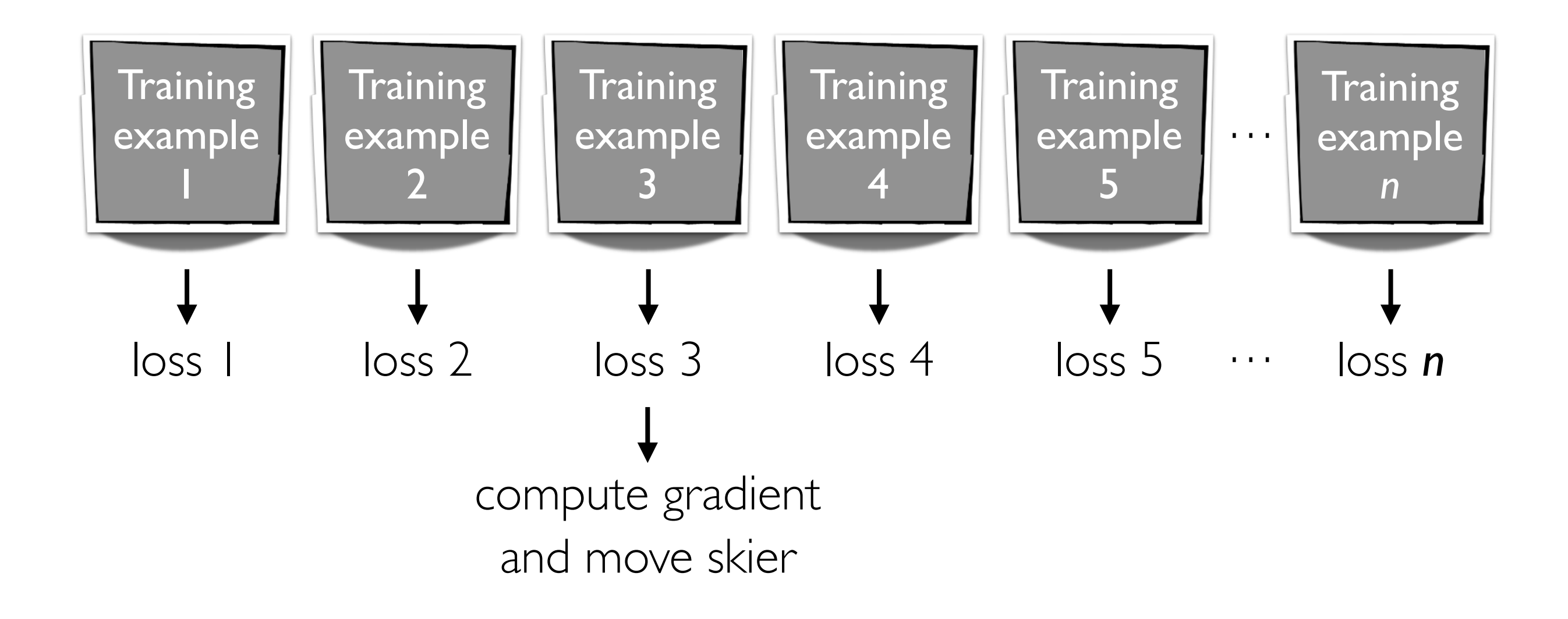

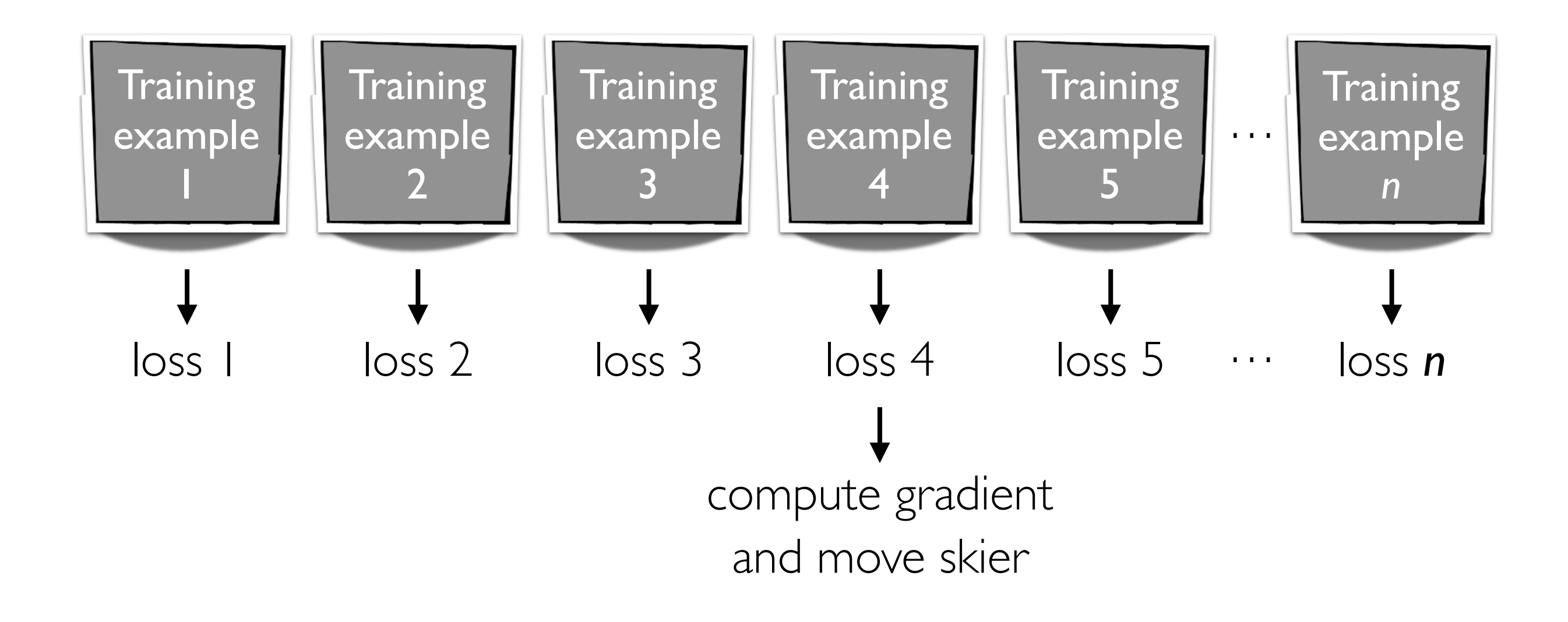

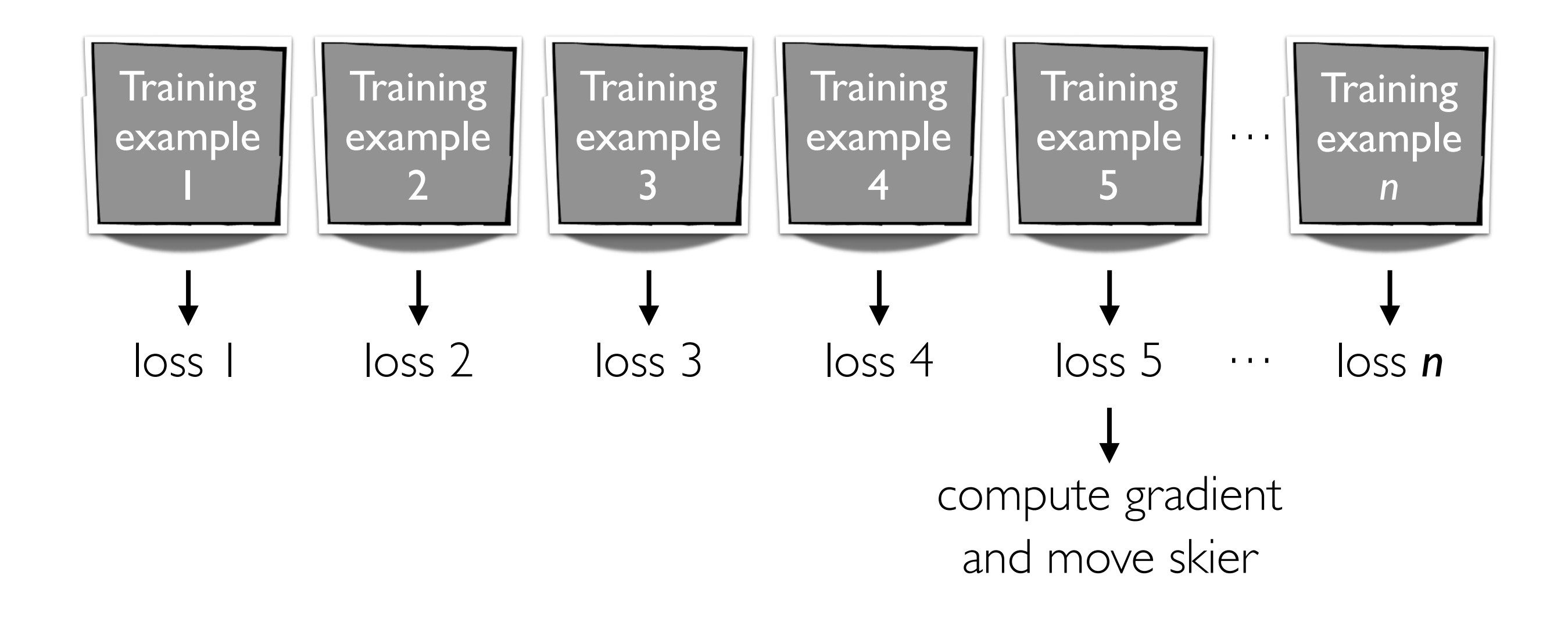

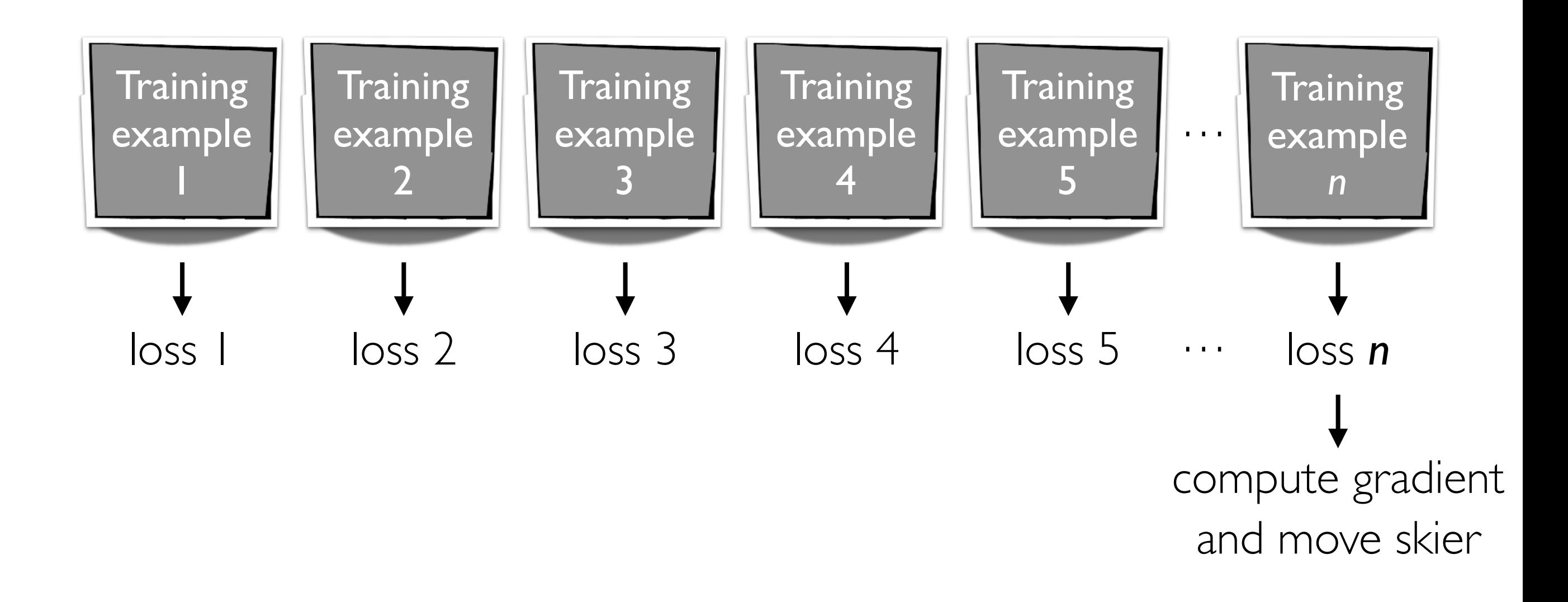

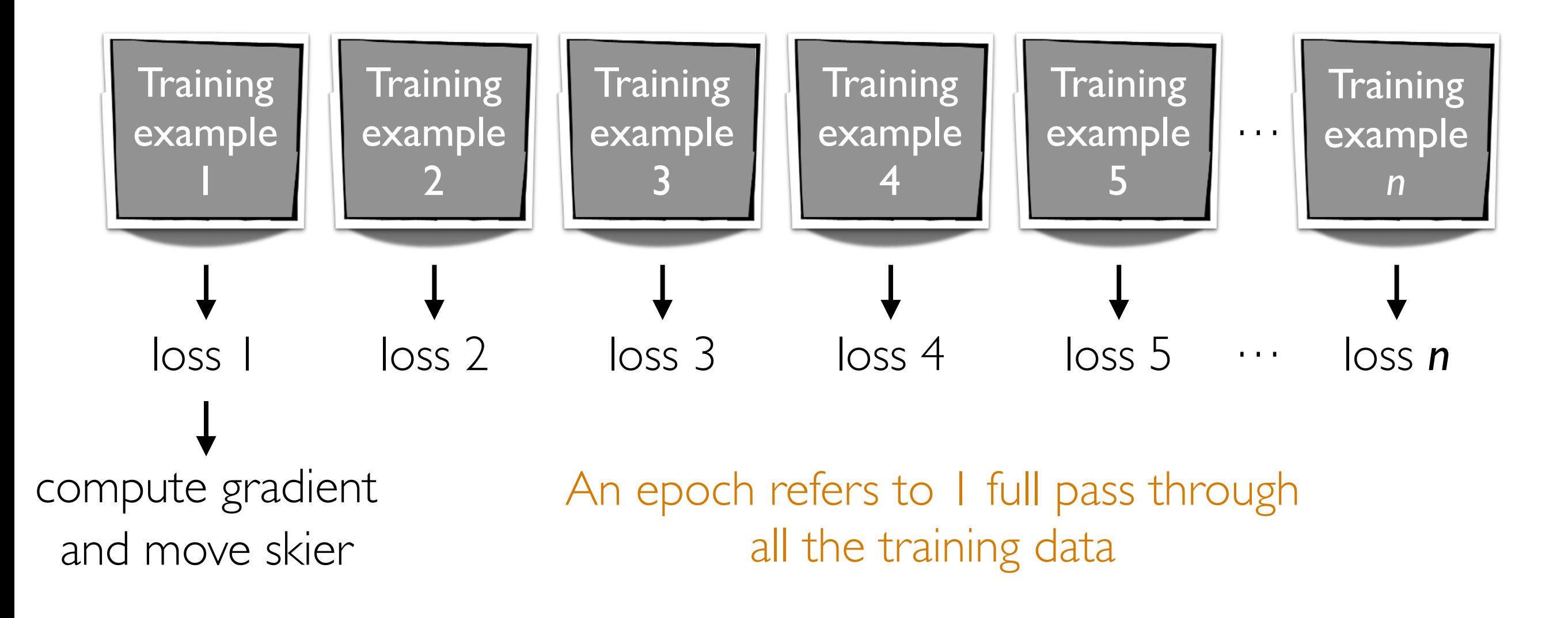

#### Minibatch Gradient Descent

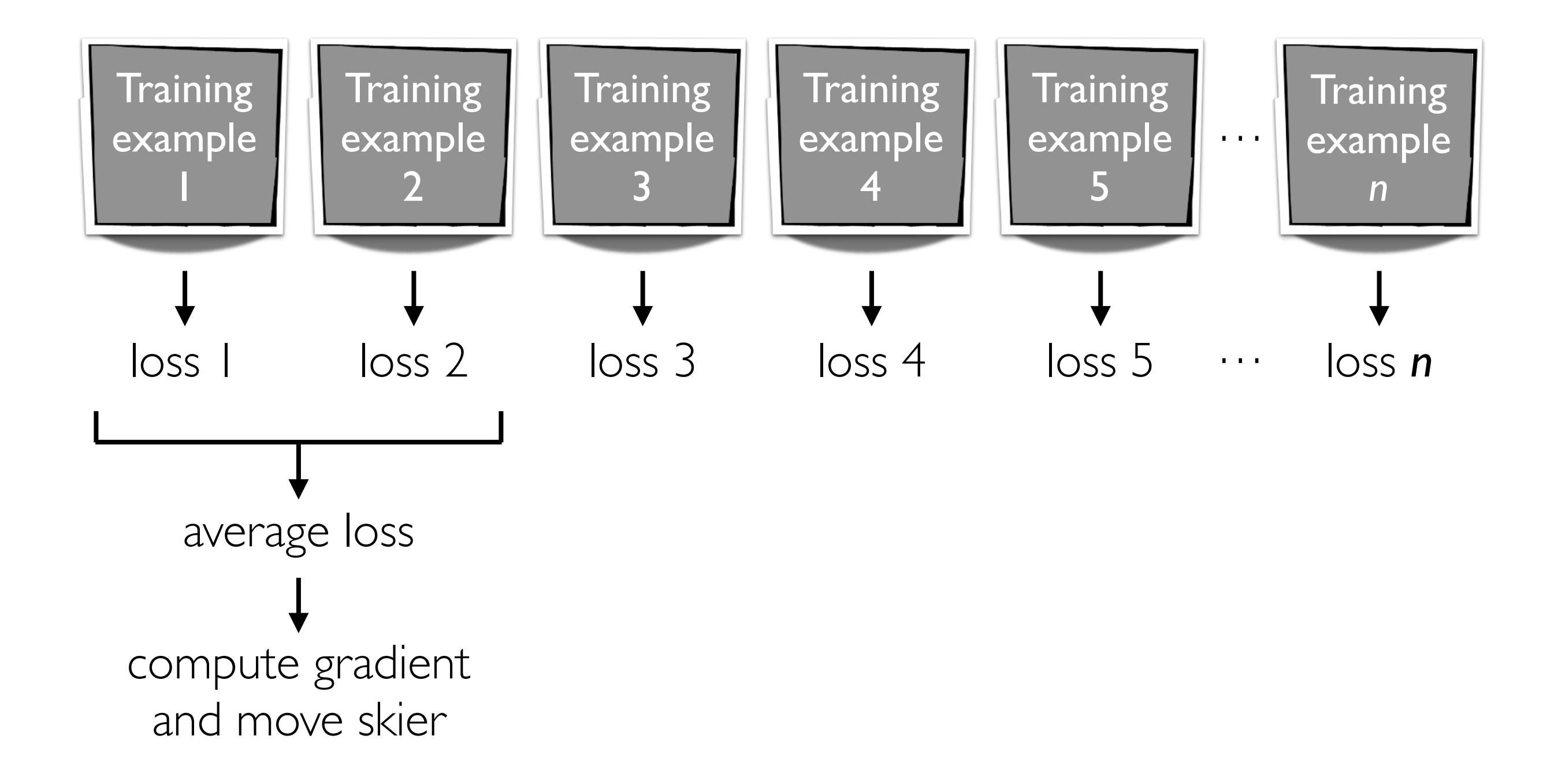
## Minibatch Gradient Descent

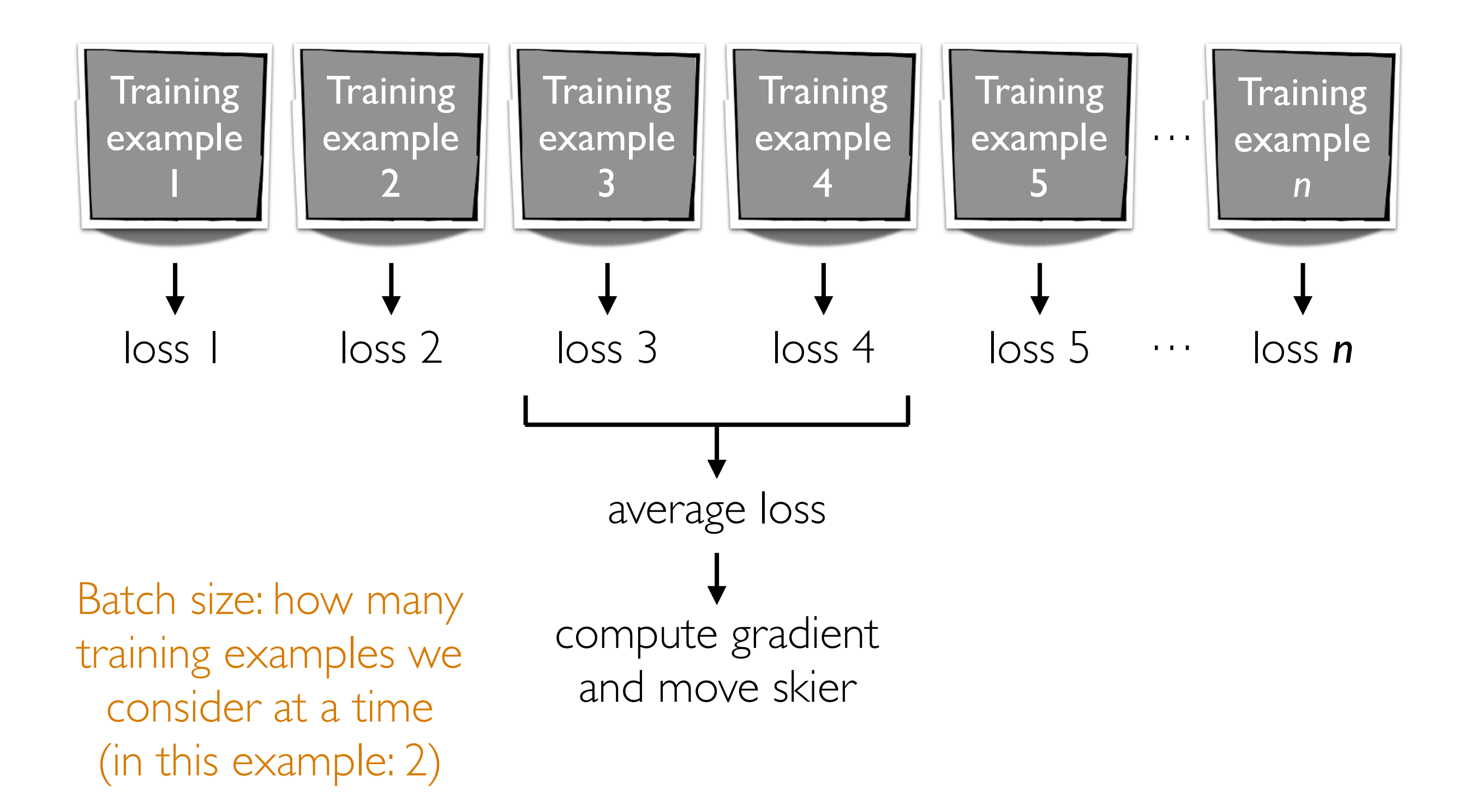

### Best optimizer? Best learning rate? Best # of epochs? Best batch size?

Active area of research

Depends on problem, data, hardware, etc

Example: even with a GPU, you can get slow learning (slower than CPU!) if you choose # epochs/batch size poorly!!!

### A Look Under the Hood

UDA\_pytorch\_utils.py

### Dealing with Small Datasets

# Data Augmentation

Generate perturbed versions of your training data to get a larger training dataset

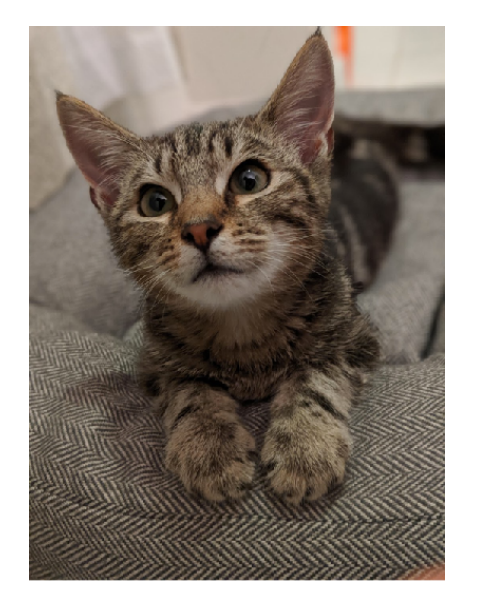

Training label: cat

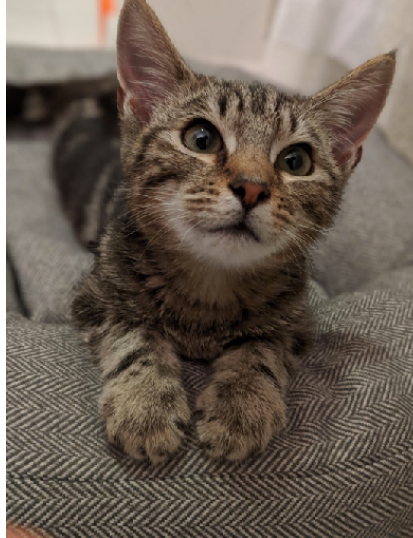

Training image Mirrored Still a cat!

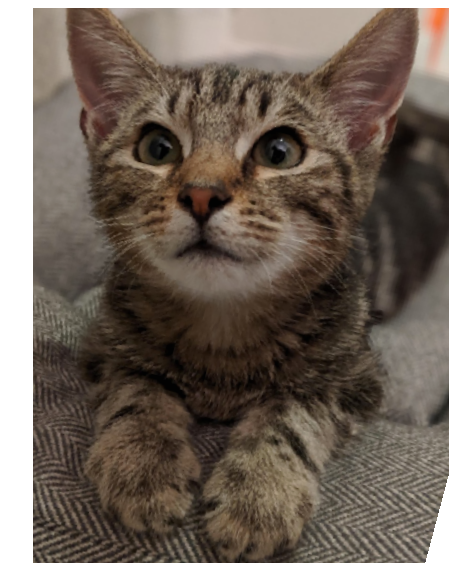

Rotated & translated Still a cat!

We just turned I training example in 3 training examples

Allowable perturbations depend on data (e.g., for handwritten digits, rotating by 180 degrees would be bad: confuse 6's and 9's)

# Fine Tuning

If there's an existing pre-trained neural net, you could modify it for your problem that has a small dataset

Example: classify between Tesla's and Toyota's

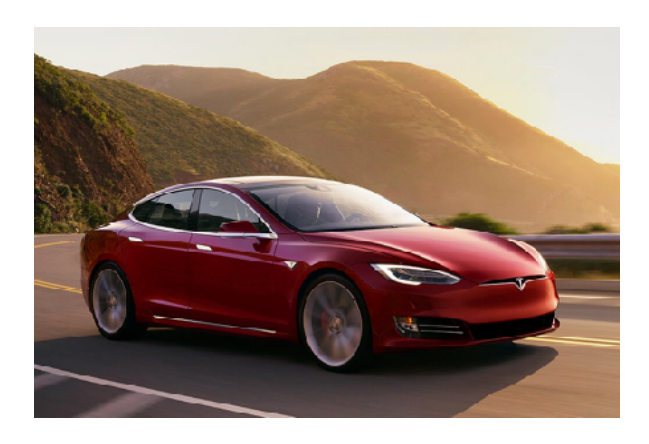

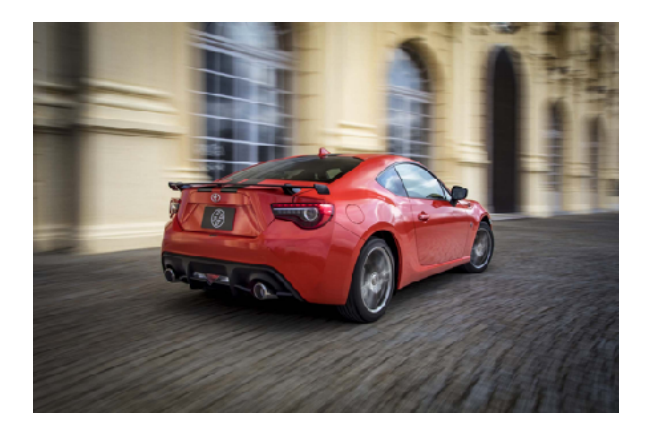

You collect photos from the internet of both, but your dataset size is small, on the order of 1000 images

Strategy: take pre-trained convnet (such as a state-of-the-art one like ResNet, trained to classify between 1000 objects) and change final layers to do classification between Tesla's and Toyota's

# Fine Tuning

Sentiment analysis RNN demo

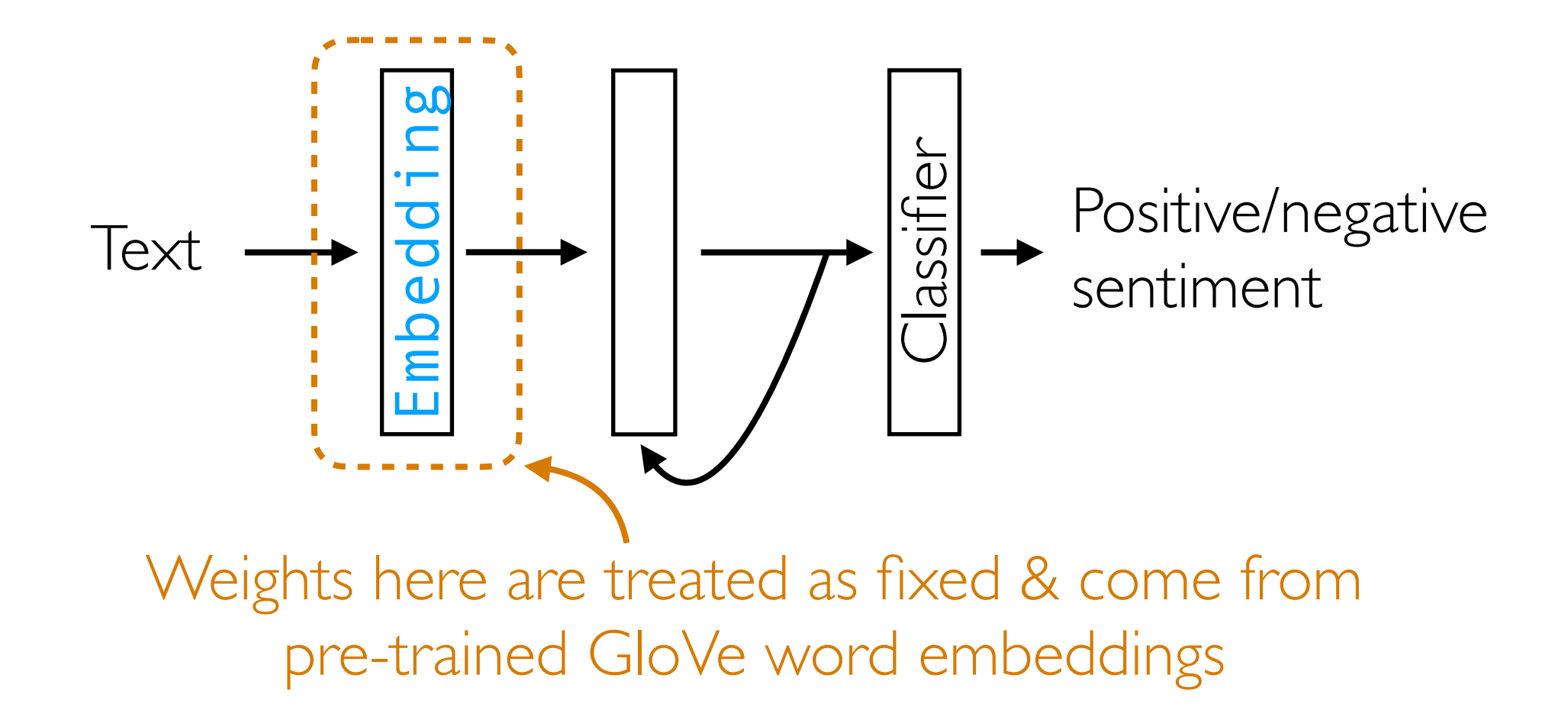

GloVe vectors pre-trained on massive dataset (Wikipedia + Gigaword) IMDb review dataset is small in comparison

# Word Embeddings: Even without labels, we can set up a prediction problem!

*Hide* part of training data and try to predict what you've hid!

Can solve tasks like the following:

### Man is to King as Woman is to ???

Can solve tasks like the following:

### Man is to King as Woman is to **Queen**

Can solve tasks like the following:

#### Man is to King as Woman is to **Queen**

Which word doesn't belong? blue, red, green, crimson, transparent

Can solve tasks like the following:

#### Man is to King as Woman is to **Queen**

Which word doesn't belong? blue, red, green, crimson, transparent

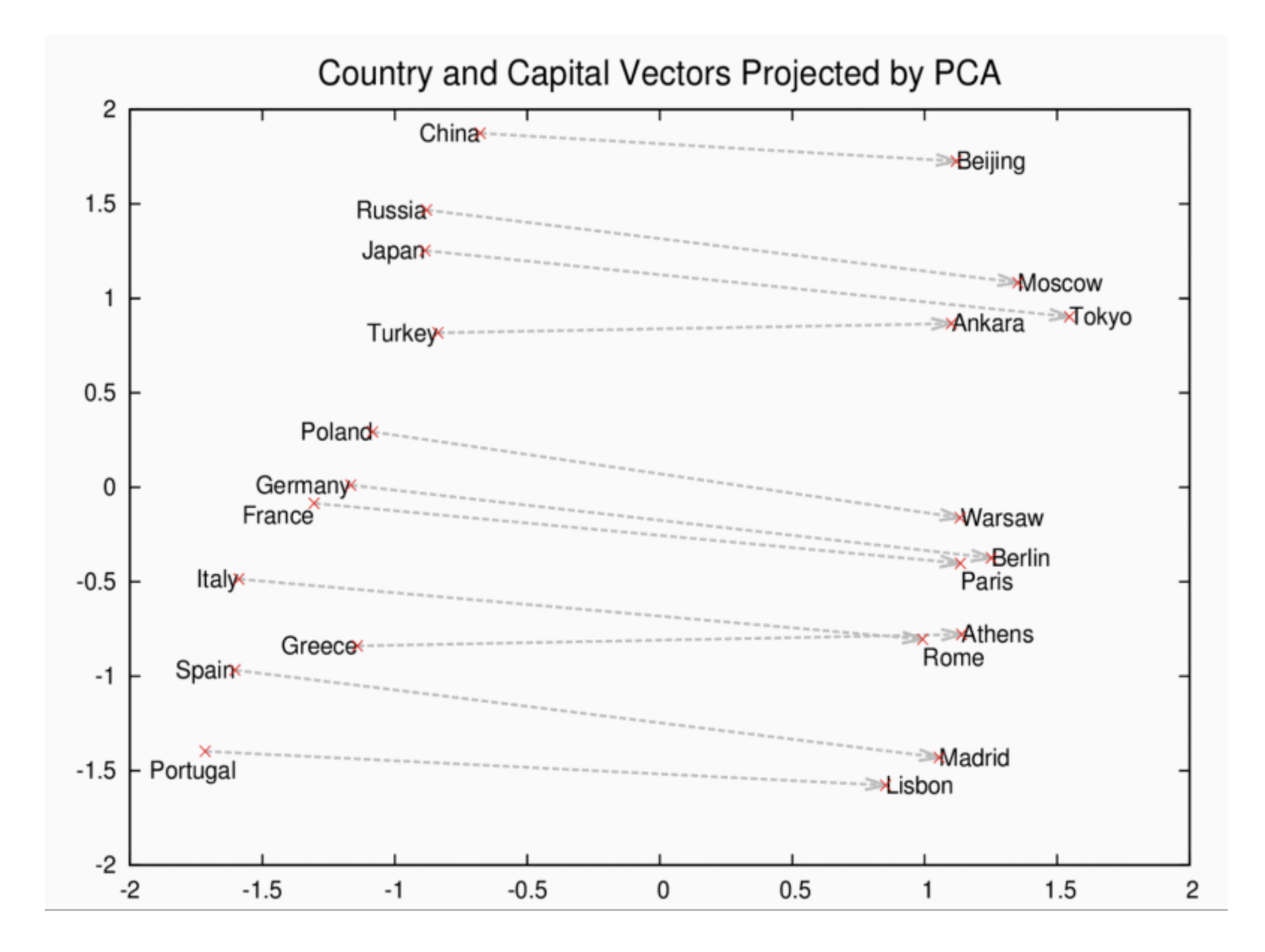

Image source: https://deeplearning4j.org/img/countries\_capitals.png

The opioid epidemic or opioid crisis is the rapid increase in the use of prescription and non-prescription opioid drugs in the United States and Canada in the 2010s.

Predict context of each word!

Training data point: epidemic

"Training labels": the, opioid, or, opioid

The opioid epidemic or fopioid crisis is the rapid increase in the use of prescription and non-prescription opioid drugs in the United States and Canada in the 2010s.

Predict context of each word!

Training data point: or

"Training labels": opioid, epidemic, opioid, crisis

The opioid epidemic or opioid crisis is the rapid increase in the use of prescription and non-prescription opioid drugs in the United States and Canada in the 2010s.

Predict context of each word!

Training data point: opioid "Training labels": epidemic, or, crisis, is These are "positive" (correct) examples of what context words are for "opioid"

Also provide "negative" examples of words that are *not* likely to be context words (by randomly sampling words elsewhere in document)

The opioid epidemic or opioid crisis is the rapid increase in the use of prescription and non-prescription opioid drugs in the United States and Canada in the 2010s. Predict context of each word! randomly sampled word

Training data point: opioid

"Negative training label": 2010s

Also provide "negative" examples of words that are *not* likely to be context words (by randomly sampling words elsewhere in document)

### Word2vec Neural Net

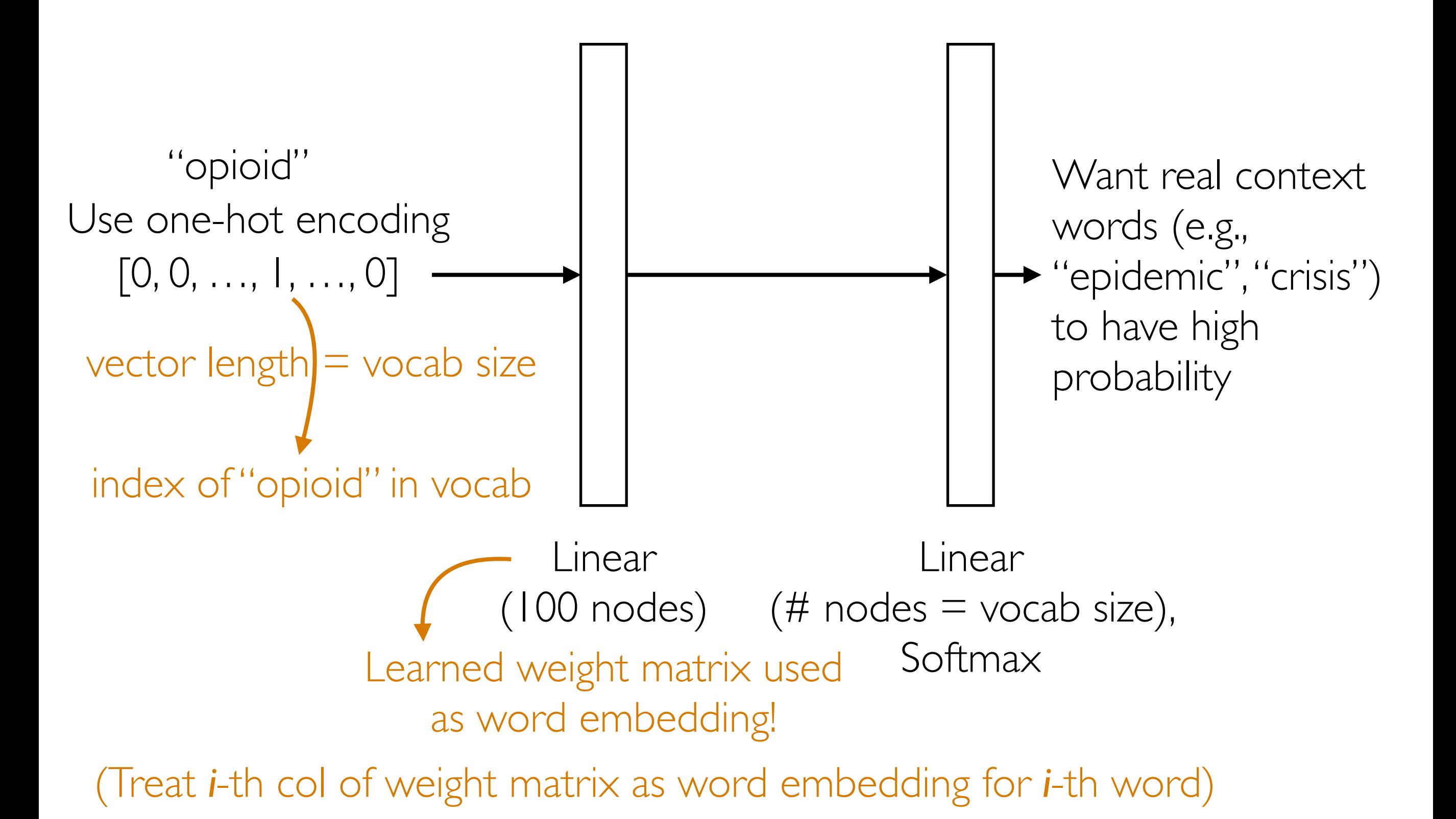

### Word Embeddings as a Special Case of *Self-Supervised Learning*

- Key idea: hide part of the training data and try to predict hidden part using other parts of the training data
- No actual training labels required we are defining what the training labels are just using the unlabeled training data!
- This is an *unsupervised* method that sets up a *supervised prediction* task
- Other word embeddings methods are possible

### (Flashback)

# What about a word that has multiple meanings?

Challenging: try to split up word into multiple words depending on meaning (requires inferring meaning from context)

This problem is called word sense disambiguation (WSD)

### Word Embeddings as a Special Case of *Self-Supervised Learning*

- Key idea: hide part of the training data and try to predict hidden part using other parts of the training data
- No actual training labels required we are defining what the training labels are just using the unlabeled training data!
- This is an *unsupervised* method that sets up a *supervised prediction* task
- Other word embeddings methods are possible
	- Word embedding that handles word-sense disambiguation: BERT (to figure out embedding for word, provide sentence the word is used in)

# (Flashback) Fine Tuning

Sentiment analysis RNN demo

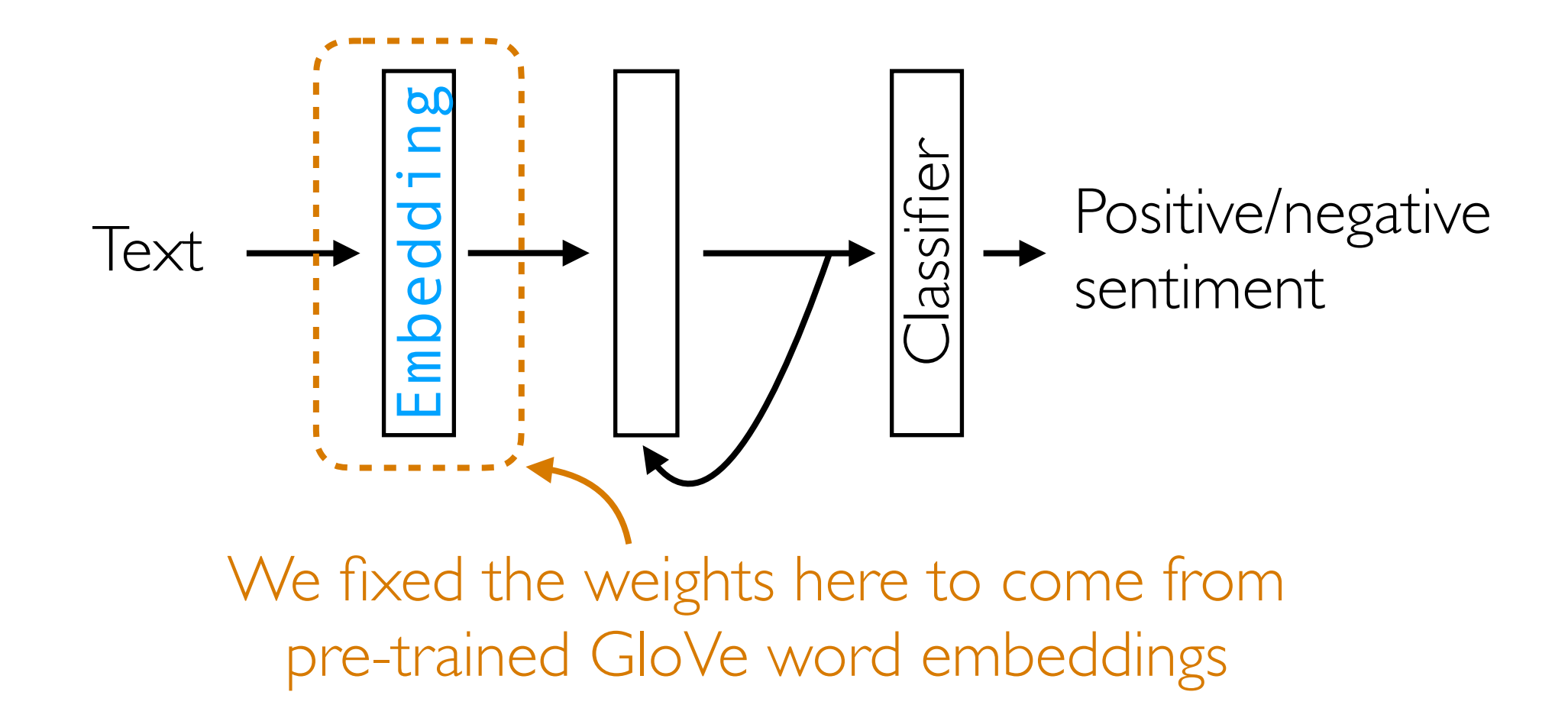

GloVe vectors pre-trained on massive dataset (Wikipedia + Gigaword) IMDb review dataset is small in comparison

# (Flashback) Word2vec Neural Net

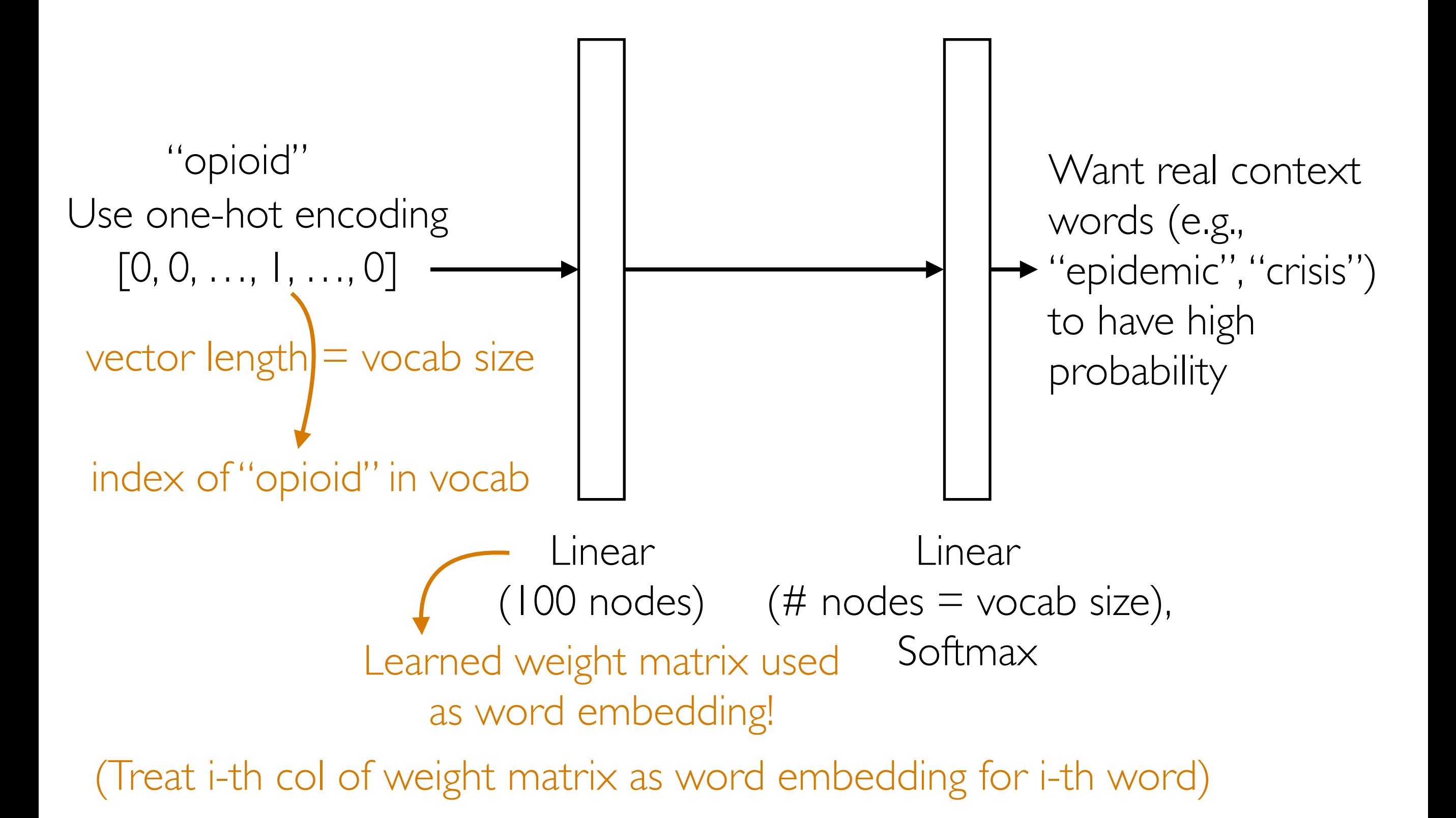

## (Flashback) Word2vec Neural Net

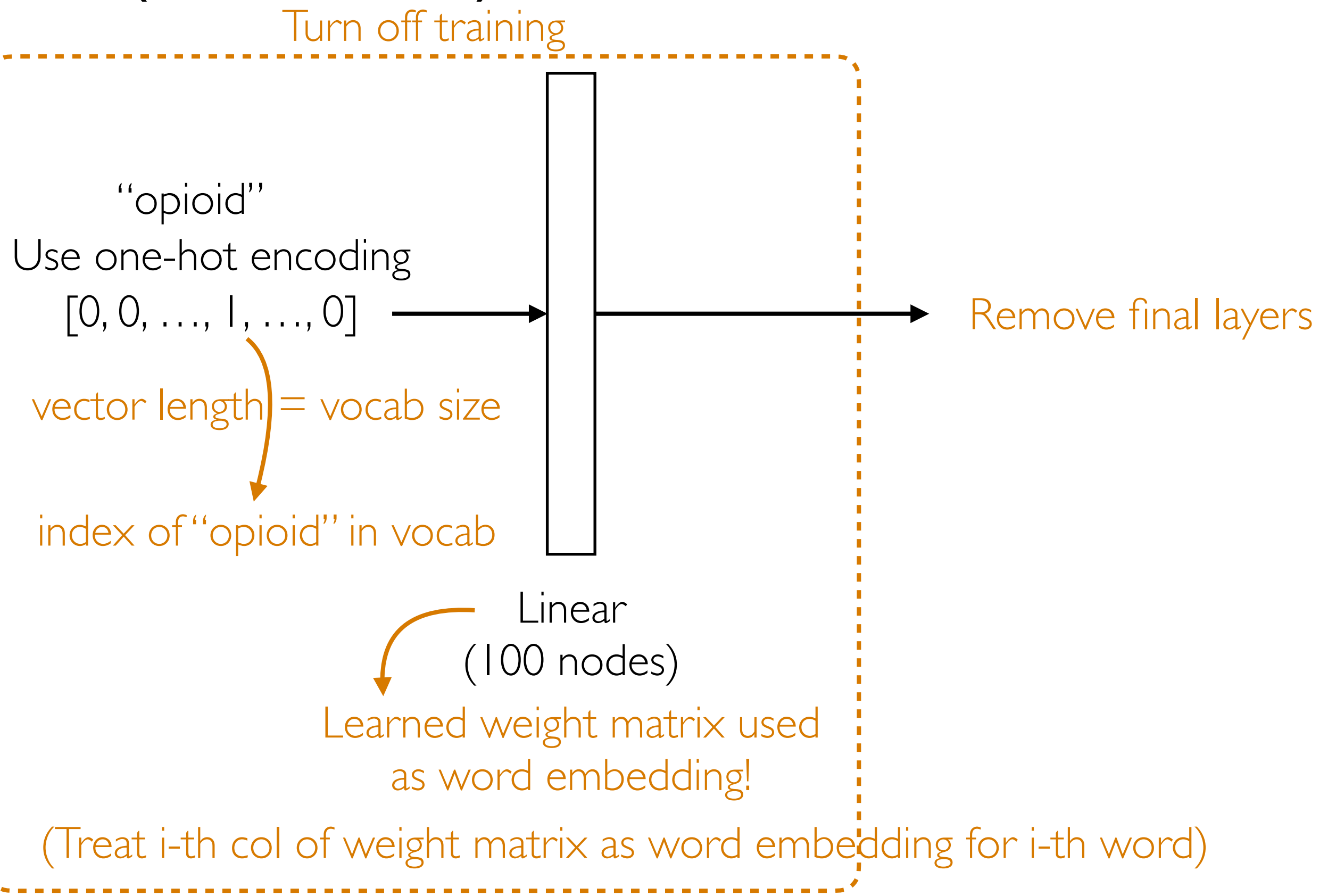

### (Flashback) Word2vec Neural Net

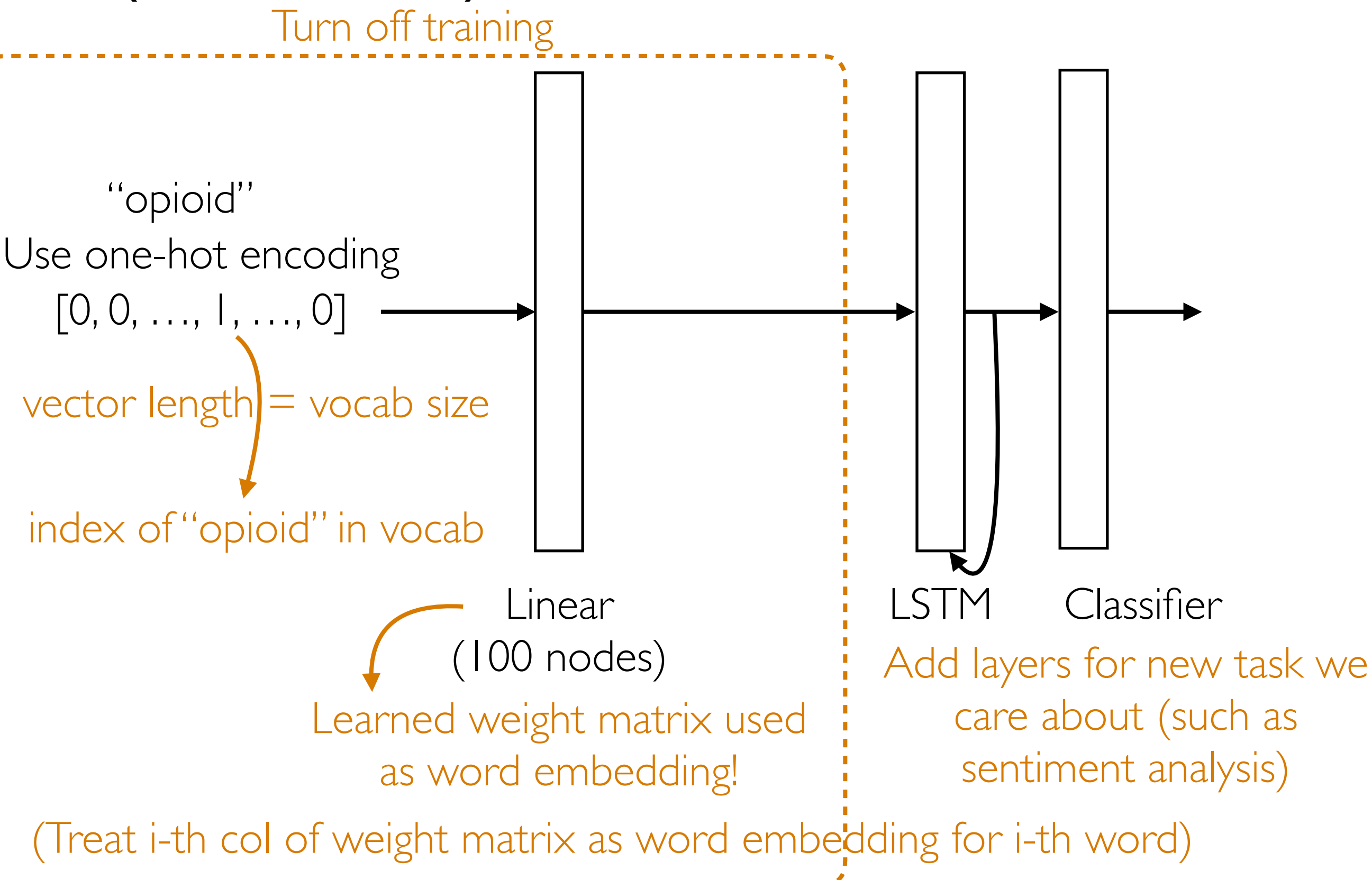

## Interpreting/explaining deep nets

# Visualizing What a CNN Learned

• Plot filter outputs at different layers

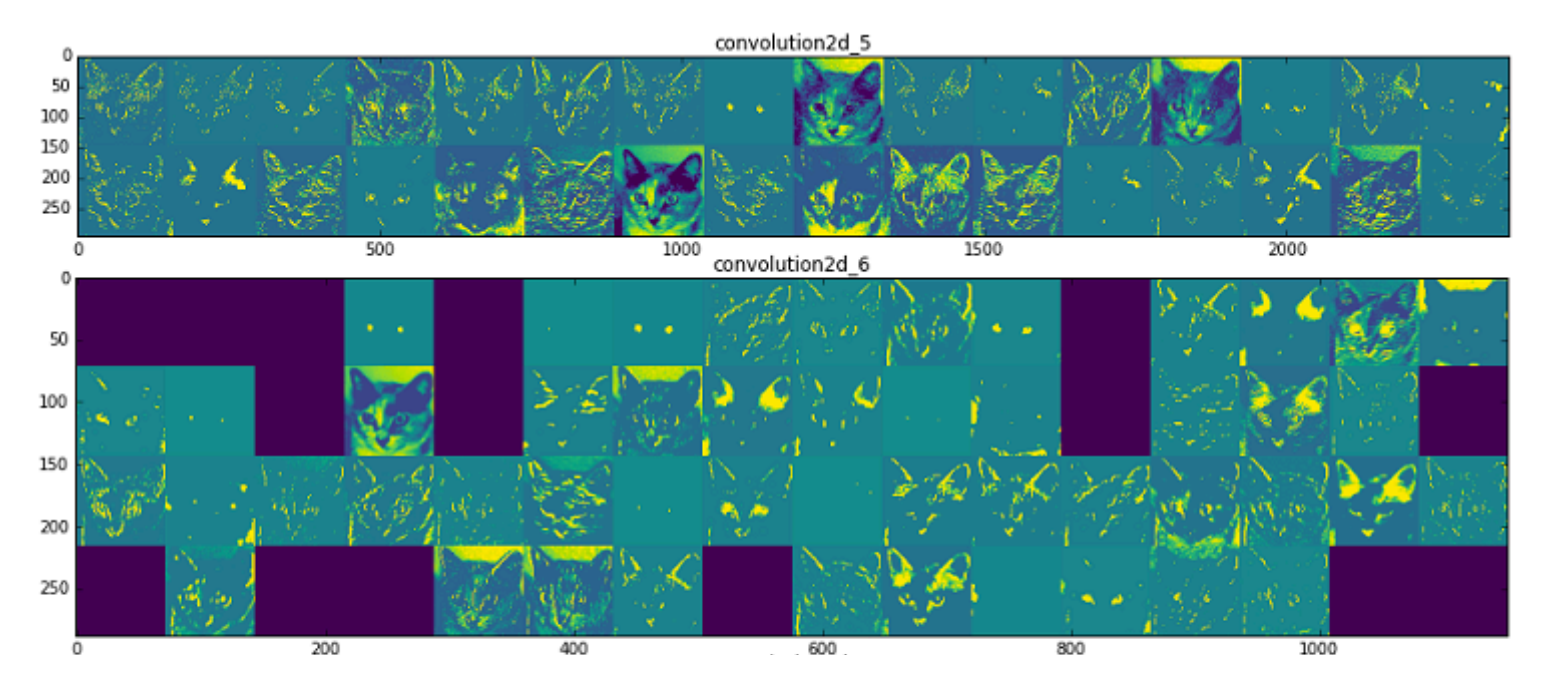

• Plot regions that maximally activate an output neuron

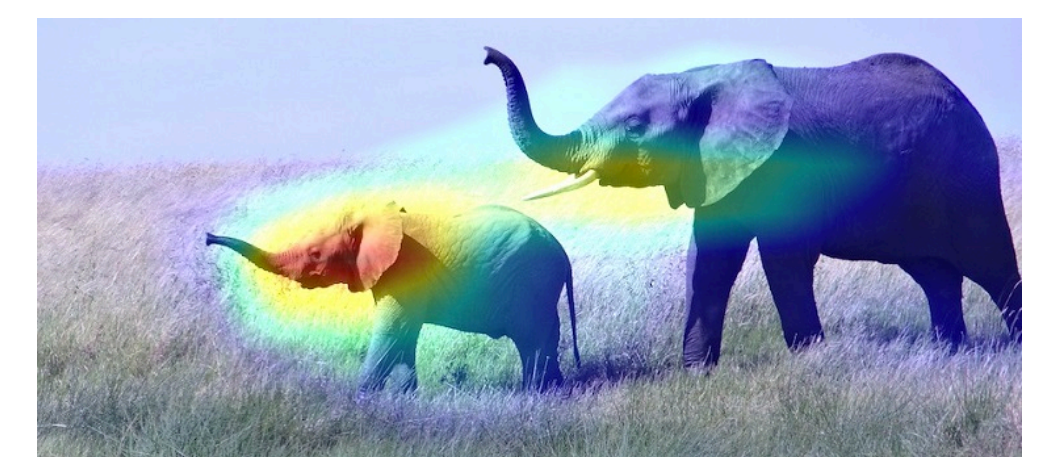

There are many ways to do this!

Images: Francois Chollet's "Deep Learning with Python" Chapter 5

### Example: Wolves vs Huskies

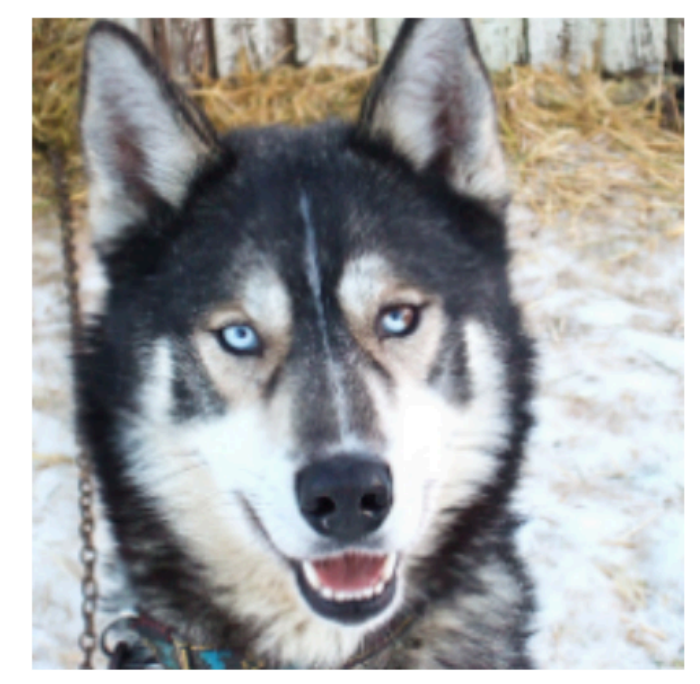

(a) Husky classified as wolf

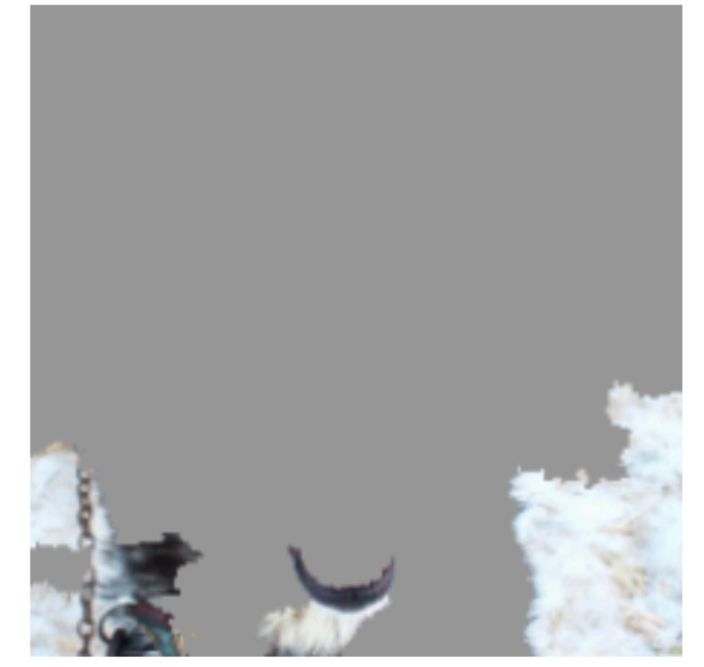

(b) Explanation

Turns out the deep net learned that wolves are wolves because of snow…

**→** visualization is crucial!

Source: Ribeiro et al. "Why should I trust you? Explaining the predictions of any classifier." KDD 2016.

#### Interpretability/Explainability: Current State of Affairs

- There are *lots* of "explanation" approaches that can be used after learning a deep net to try to understand what has been learned
	- Many of these are implemented in the Python package Captum developed by Facebook/Meta:<https://captum.ai/>

ResNet-18 (a CNN) predicts

my cat to be an "Egyptian cat" What pixels are important for prediction?

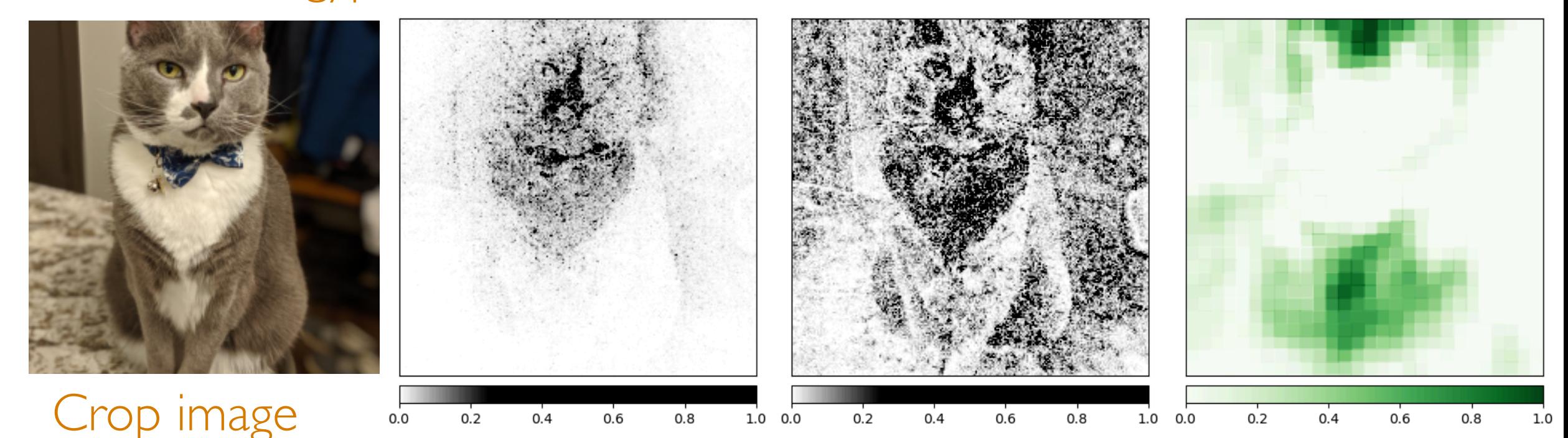

(many CNN's require image to be a specific size) explanation models (they give different answers!) These are the answers from 3 different Warning: there's a *lot* of debate as to how much we should actually trust these explanations, as they can often be misleading

#### Interpretability/Explainability: Current State of Affairs

- There are neural net architectures that *by design are interpretable* (e.g., prototypical part networks, neural topic models, …)
	- No separate explanation approach needed since model directly provides explanation
	- My opinion: if you really care about interpretability/explainability, then you're better off using this sort of model

### Generating Fake Data That Look Real

## Generate Fake Data that Look Real

Example: Generative Adversarial Network (GAN)

Basic version is unsupervised: generate fake data that look like training data

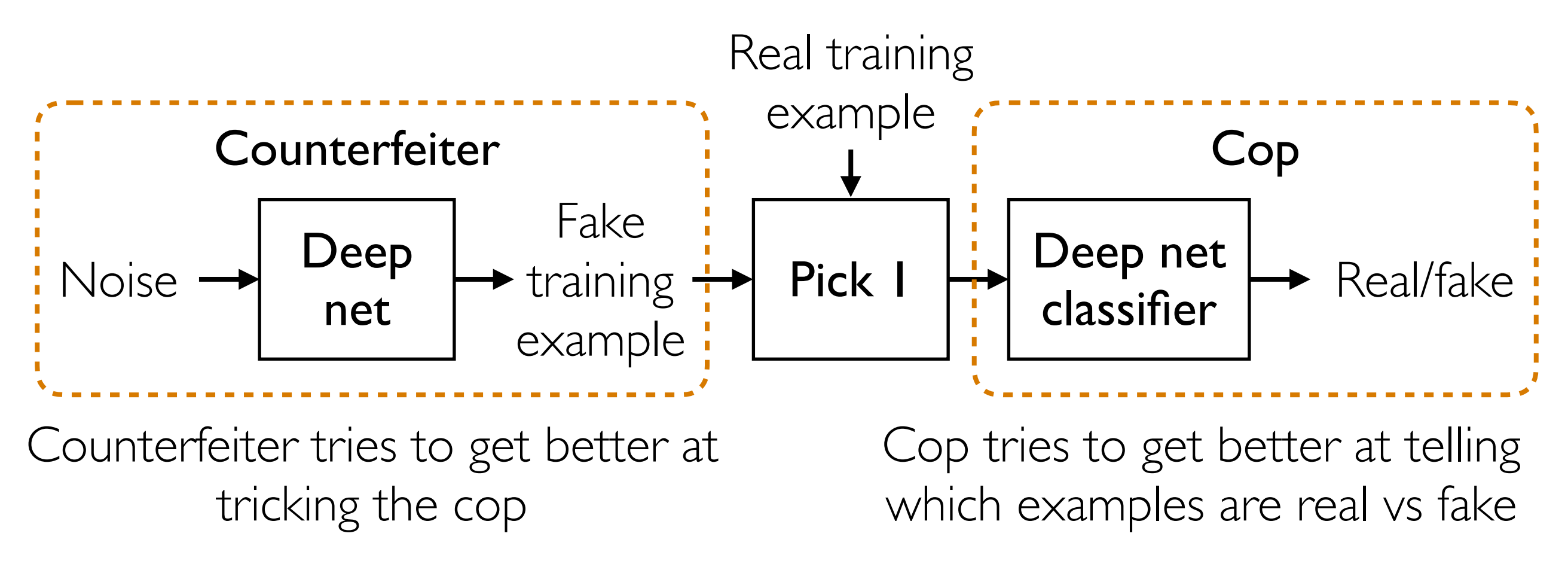

Terminology: counterfeiter is the generator, cop is the discriminator

### Generate Fake Data that Look Real

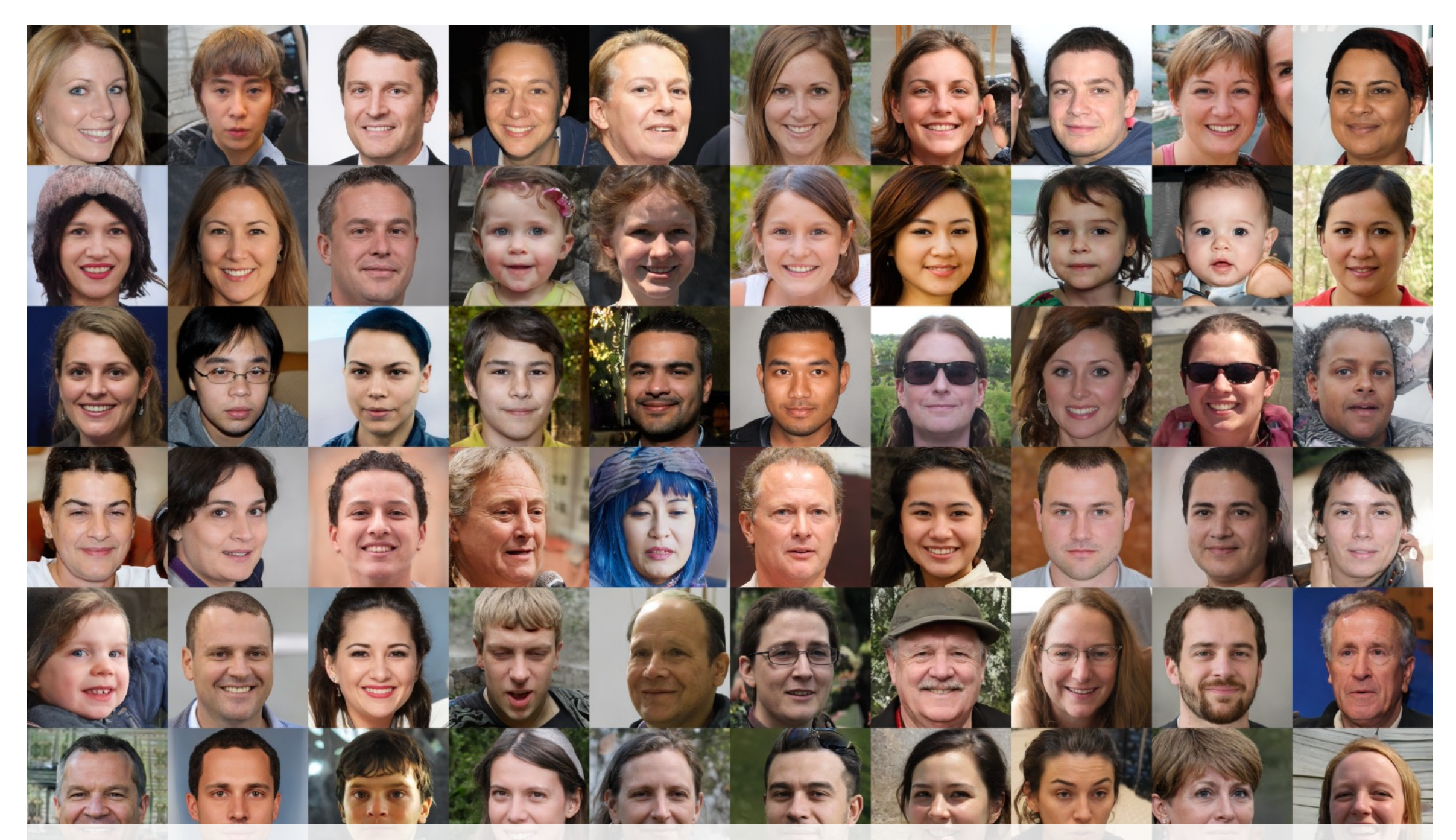

Generate images of synthetic people (StyleGAN3 by Karras et al 2021)

### Generate Fake Data that Look Real

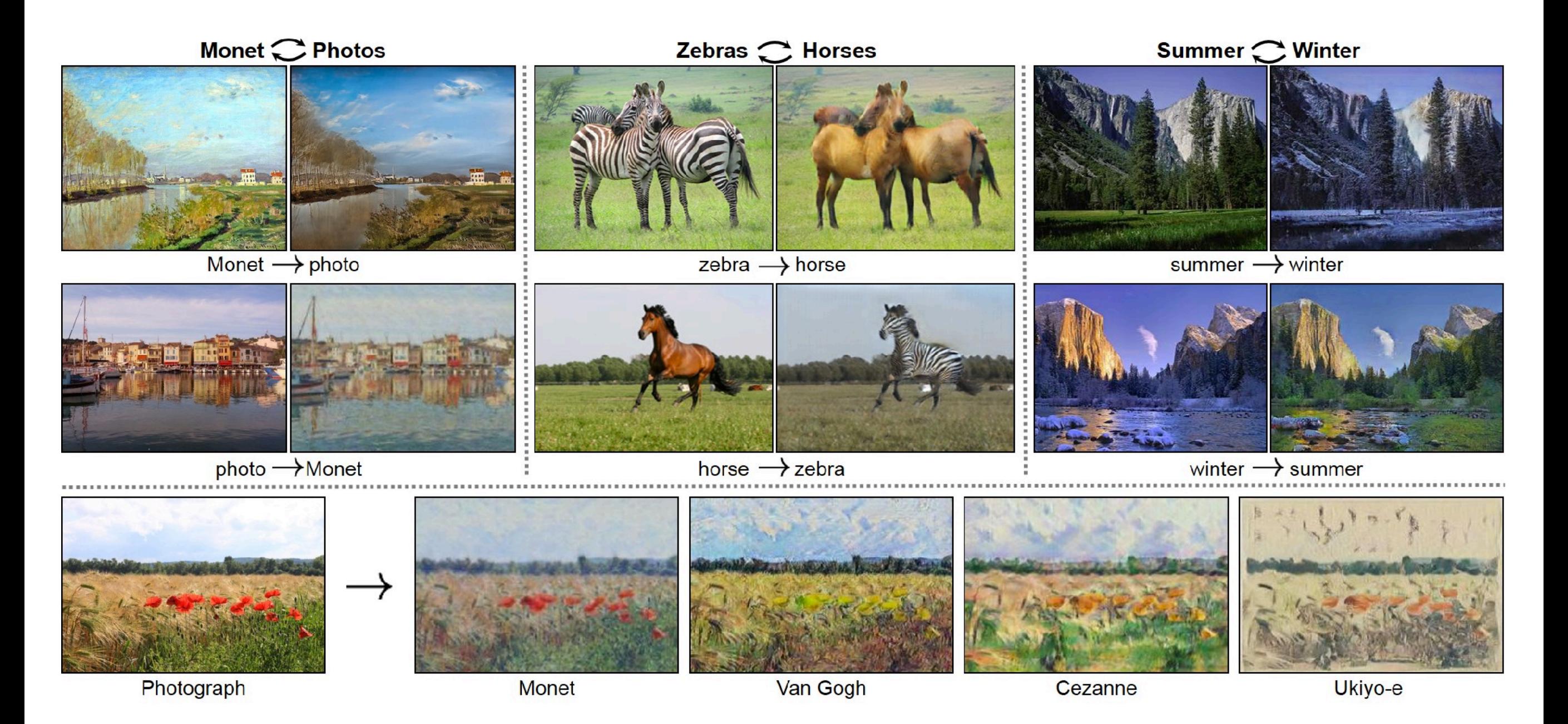

Image-to-image translation results using GANs (Isola et al 2017, Zhu et al 2017)

## Concluding Thoughts on Deep Learning

- Deep learning learns computer programs
	- We have only seen simple examples of these computer programs in this class, but the programs that can be learned are becoming increasingly sophisticated (e.g., GPT 4.0)
- All the best ideas that lead to amazing prediction results incorporate problem-specific structure
	- For example, think about how CNNs and RNNs incorporate structure of images/time series
- How do we automatically discover & incorporate important problem structure?
- How do we do lifelong learning?
- How do we reason about causality?

## Unstructured Data Analysis

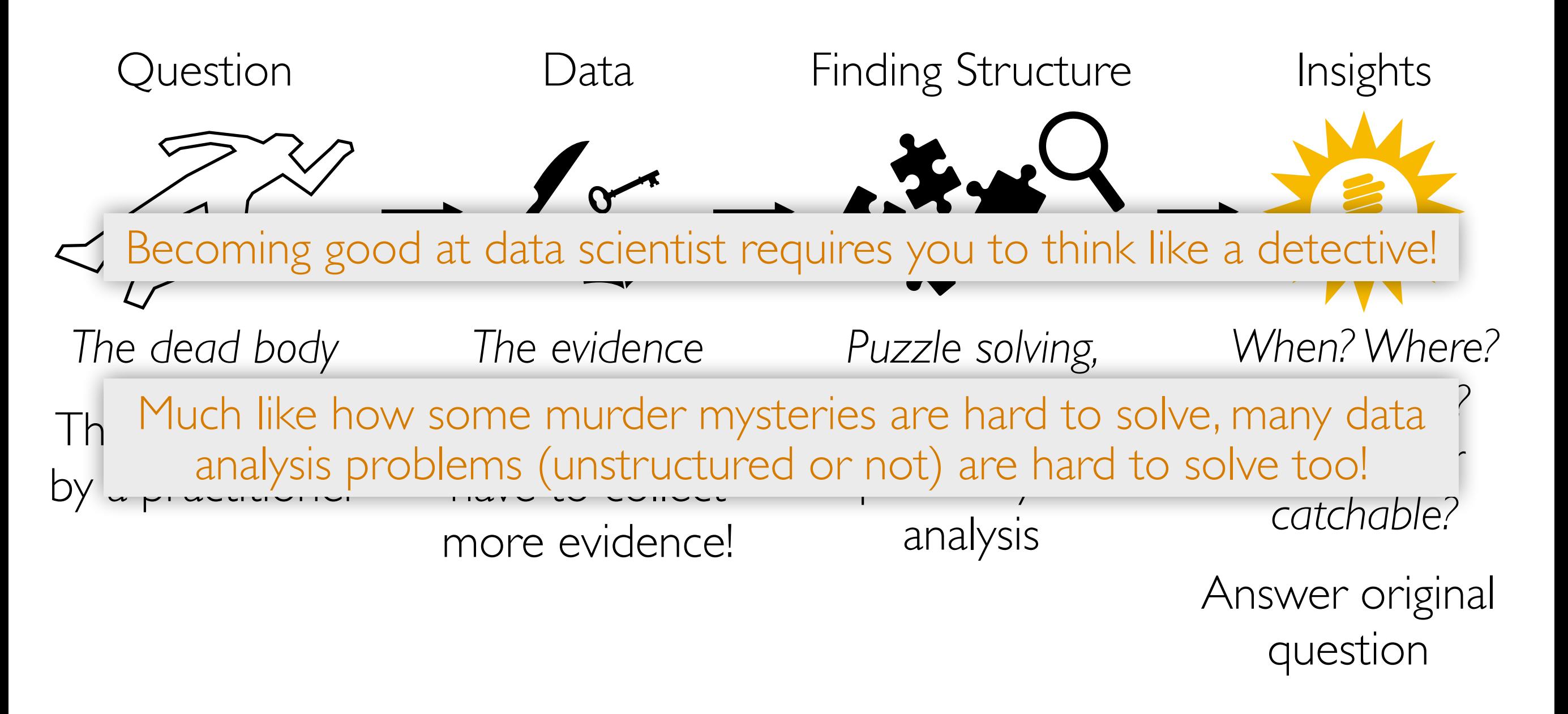

There isn't always a follow-up prediction problem to solve
## Some Parting Thoughts

- Remember to visualize steps of your data analysis pipeline
	- Helpful in debugging & interpreting intermediate/final outputs
- Very often there are *tons* of models/design choices to try
	- Come up with quantitative metrics that make sense for your problem, and use these metrics to evaluate models (think about how we chose hyperparameters!)
	- But don't blindly rely on metrics without interpreting results in the context of your original problem!
- Often times you won't have labels! If you really want labels:
	- Manually obtain labels (either you do it or crowdsource)
	- Set up "self-supervised" learning task
- There is a *lot* we did not cover **keep learning!**

## Want to Learn More?

- Some courses at CMU:
	- Natural language processing (analyze text): 11-611
	- Computer vision (analyze images): 16-720
	- Deep learning: 11-785, 10-707
	- Deep reinforcement learning: 10-703
	- Math for machine learning: 10-606, 10-607
	- Intro to machine learning at different levels of math: 10-601, 10-701, 10-715
	- Machine learning with large datasets: 10-605
- One of the best ways to learn material is to teach it! *Apply to be a TA for me next term!*